# **Graphical Clone Checker**

**Team #3 201211341** 김태현 **201411259** 고수창 **200911411** 이상규

# **Contents**

- 2010. Revise Plan
- 2020. Synchronize Artifacts
- 2030. Analyze
	- 2031. Define Essential Use Cases
	- 2032. Refine Use Case Diagrams
	- 2033. Define Domain Model
	- 2034. Refine Glossary
	- 2035. Define System Sequence Diagrams
	- 2036. Define Operation Contracts
	- 2037. Define State Diagrams
	- 2038. Refine System Test Case
	- 2039. Analyze (2030) Traceability Analysis

# **2010. Revise Plan**

Graphical이라는 Non Functional 한 내용을 조금 더 구체적으로 정의하기 위하여 ver 2.0에서 관련 내용을 수정하였다.

#### ● Stage 1001

## Project Objectives 수정

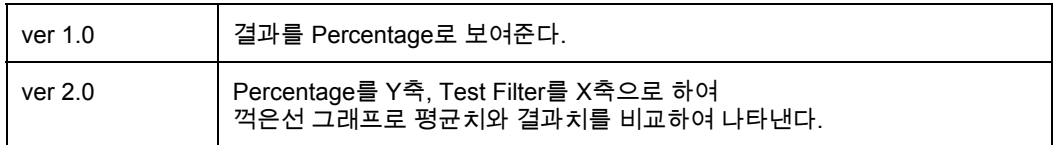

#### - Non-Functional Requirement 수정

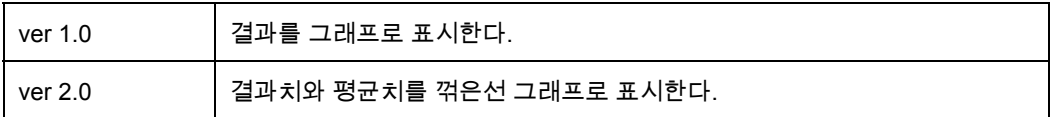

#### ● Stage 1003

#### Functional Requirements 수정

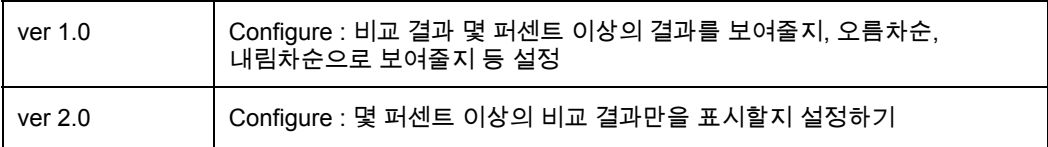

#### ● Stage 1004 수정

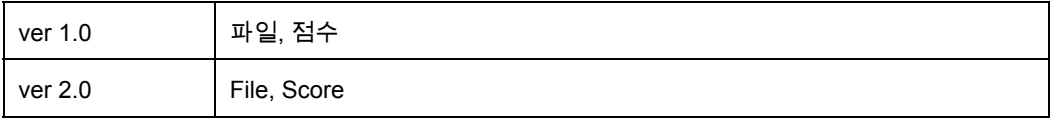

● Stage 1005 수정 ver 1.0

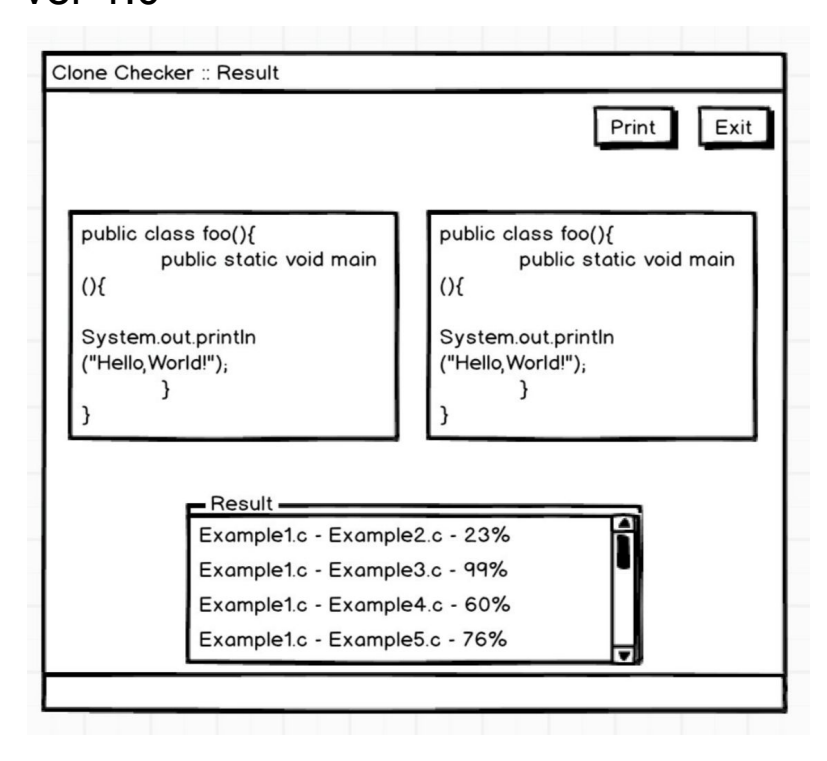

#### ver 2.0

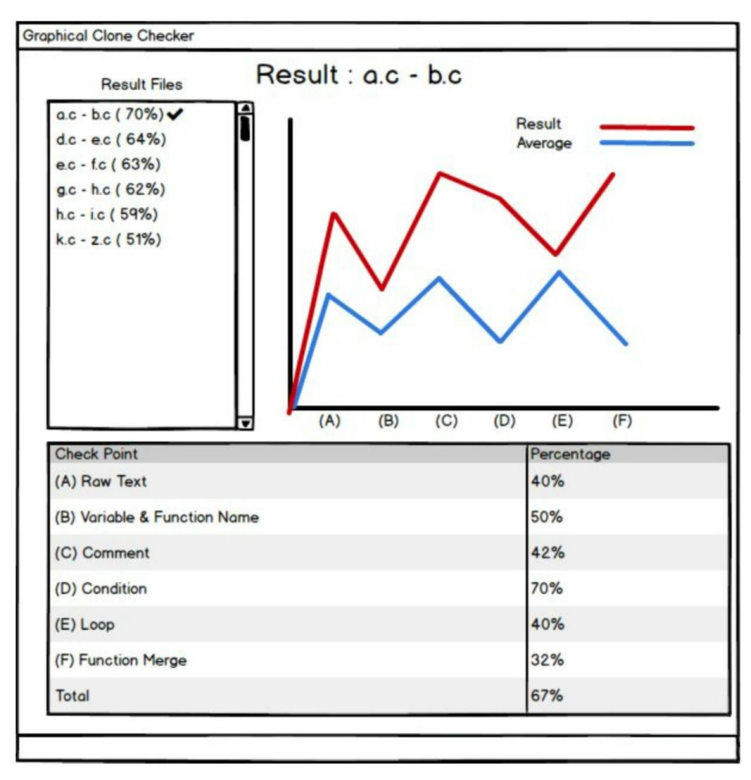

#### - Describe Use Case

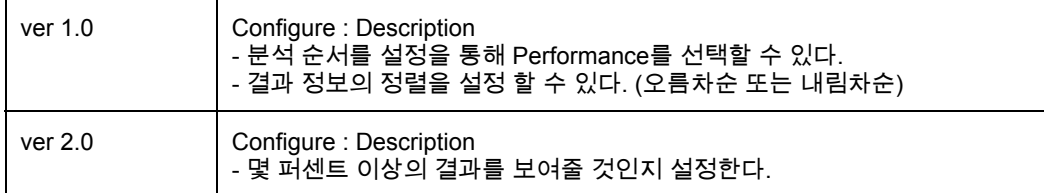

● Stage 1009 추가

# ● Stage 1010 수정 - Project Objectives

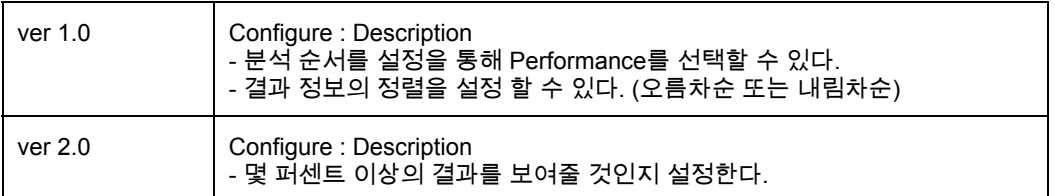

#### - Functional Requirements

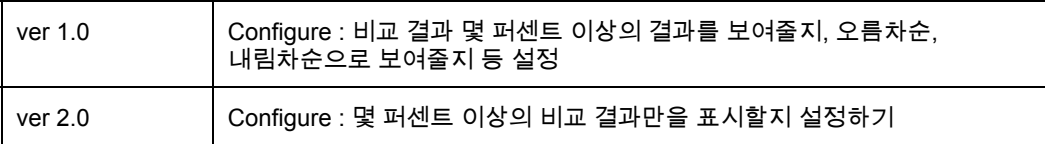

# **2020. Synchronize Artifacts**

OOPT Stage 1000 v2로 수정하였다.

## 1. Open Files

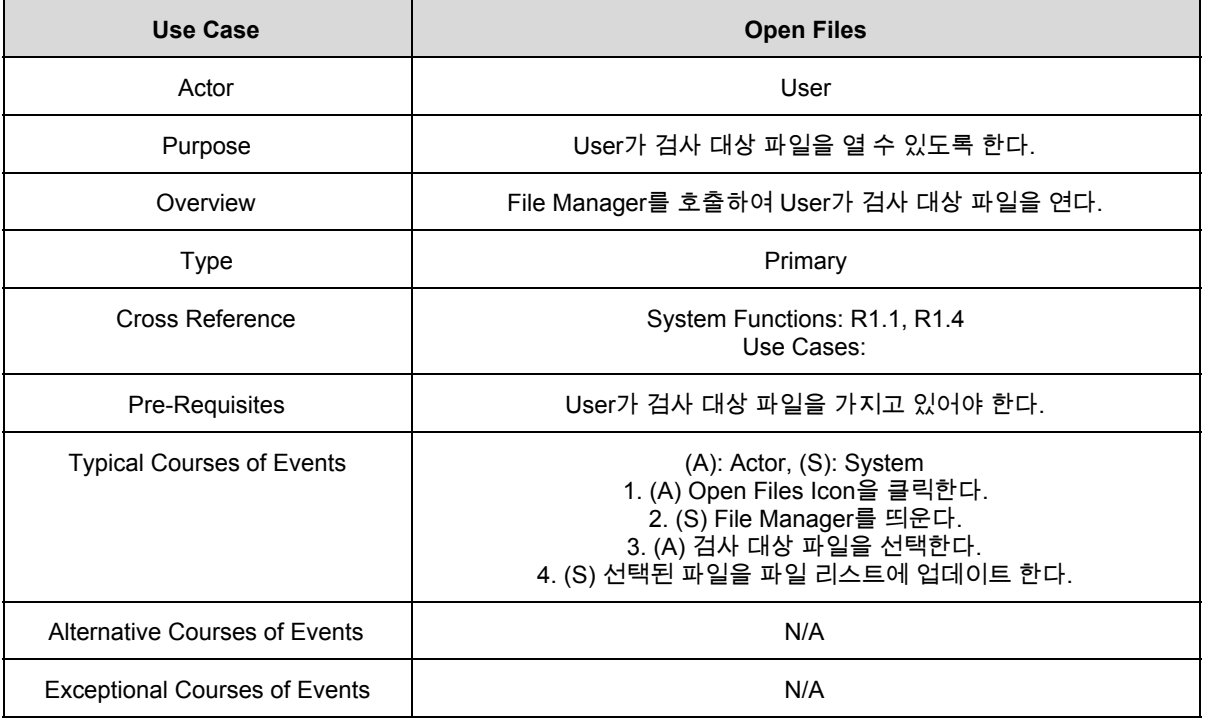

#### 2. Select Files

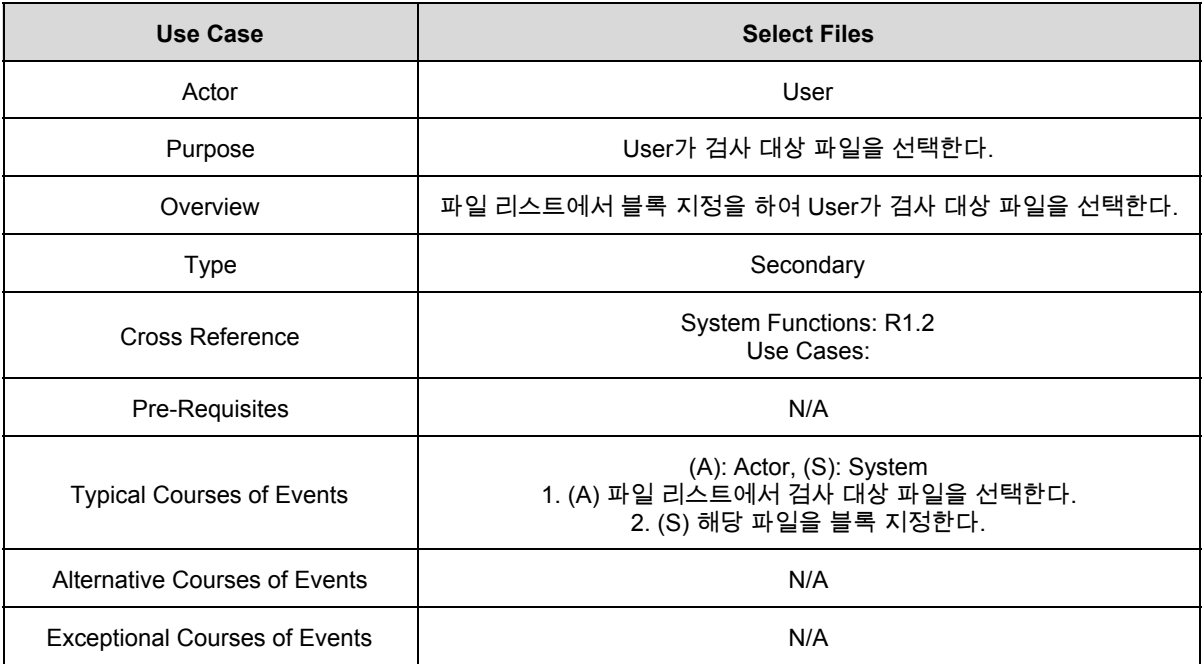

#### 3. Delete Files

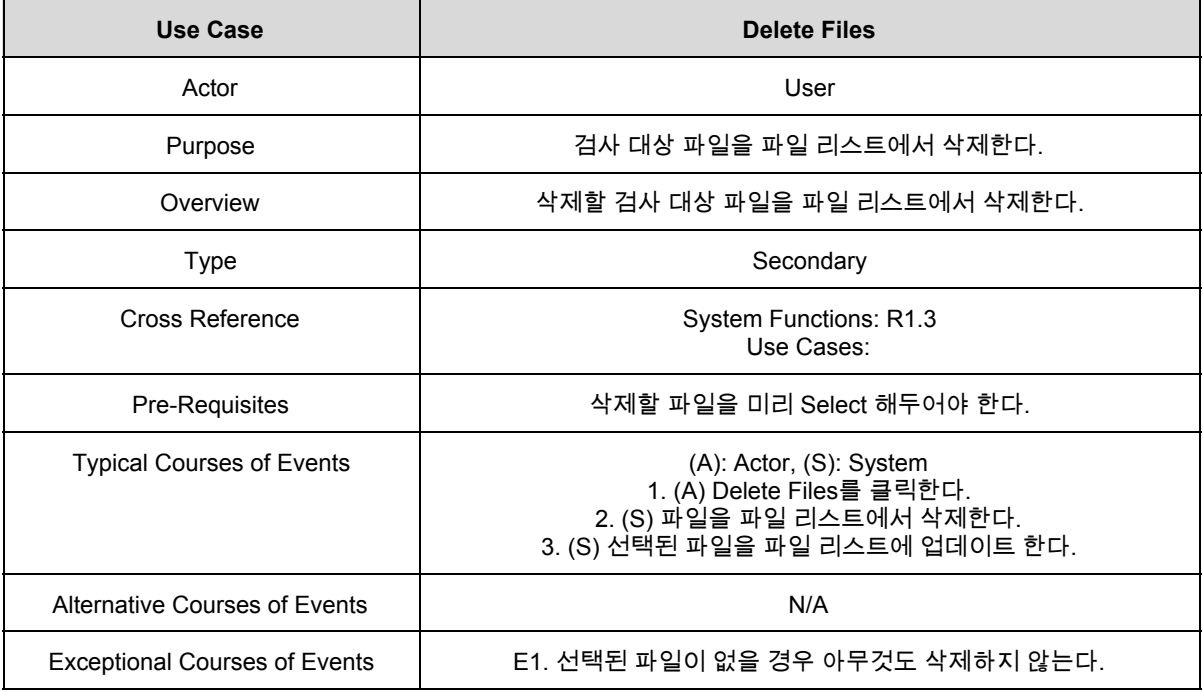

## 4. Display File List

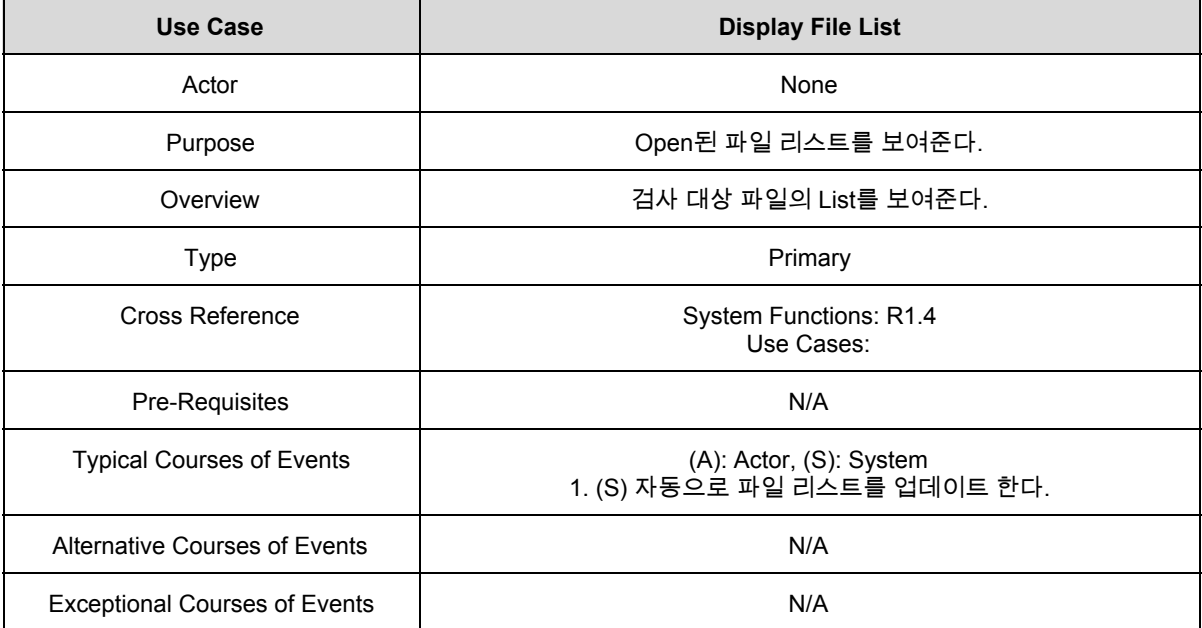

#### 5. Clear

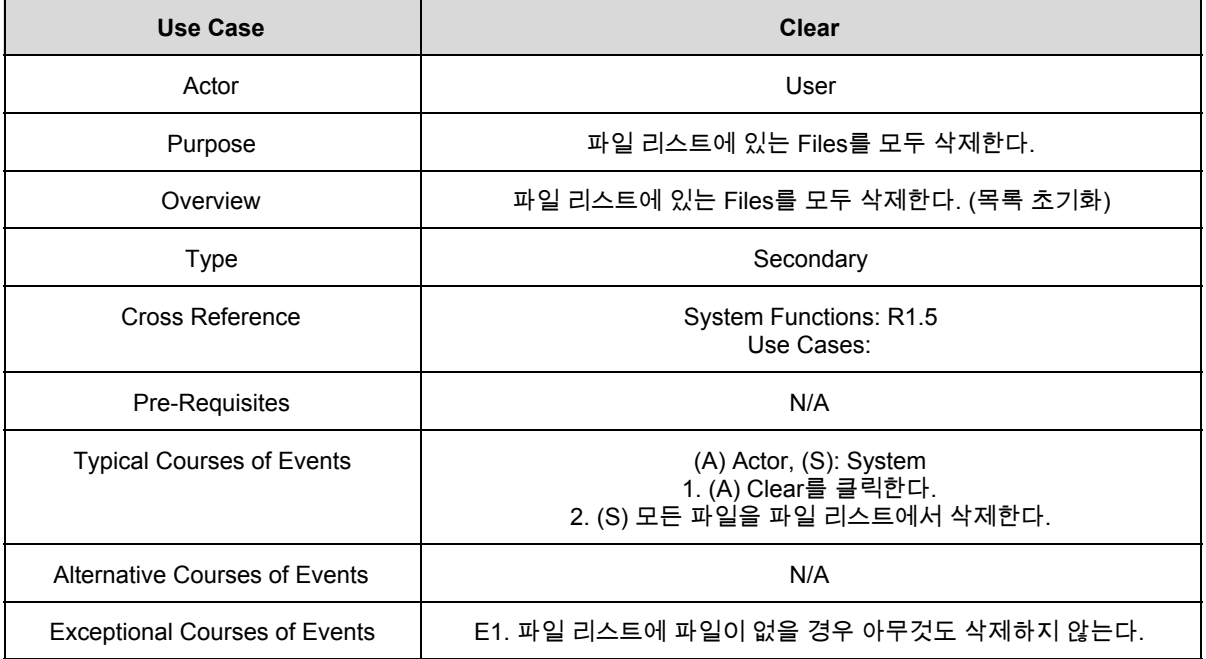

## 6. Configure

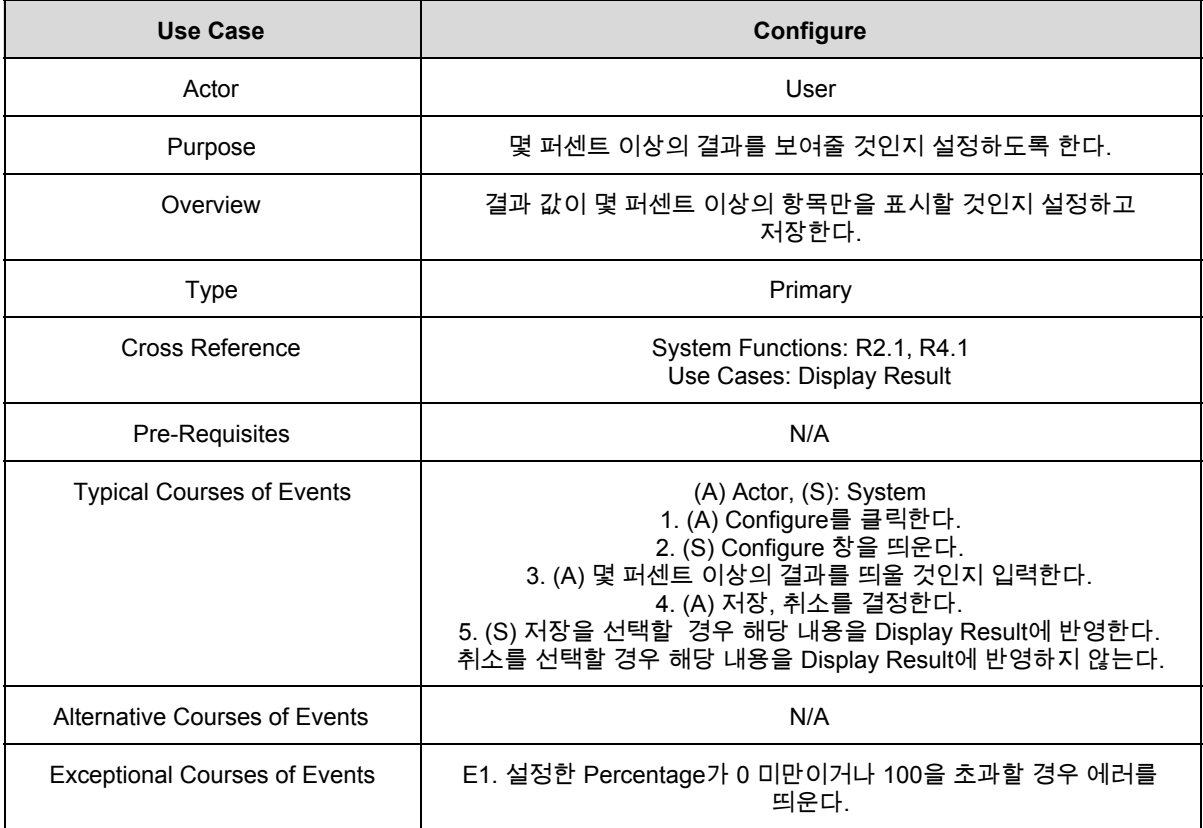

## 7. Compare Files

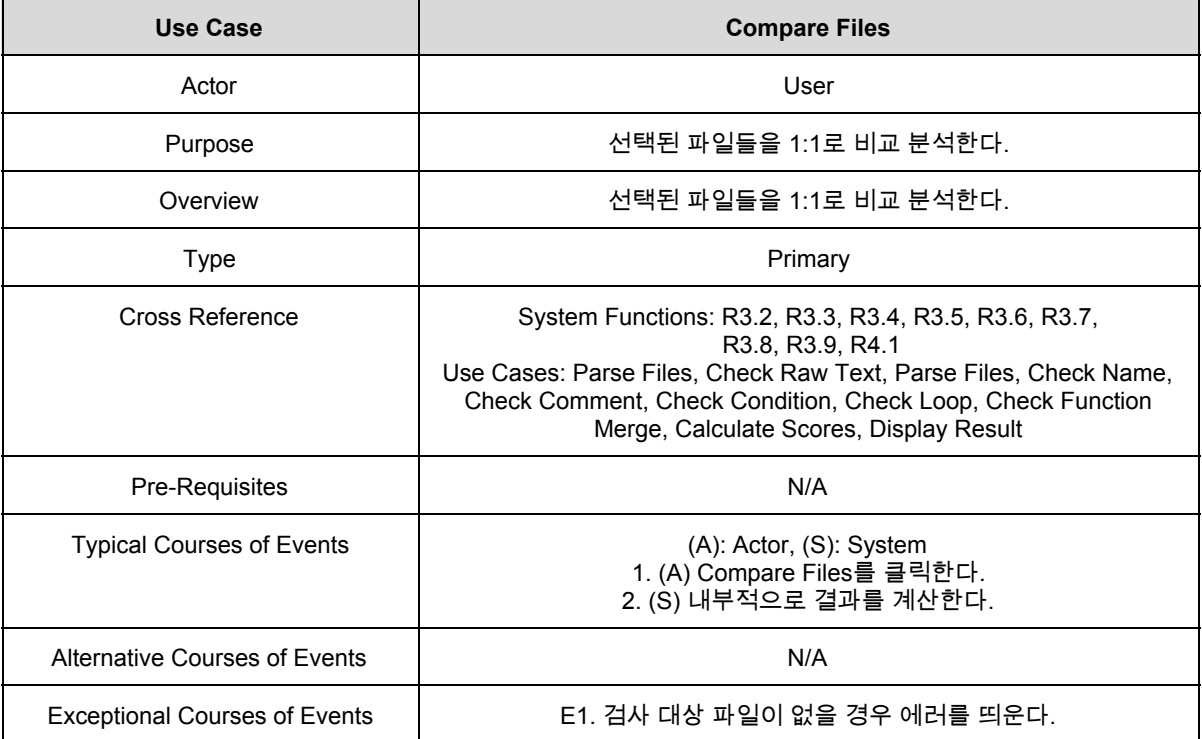

## 8. Check Raw Text

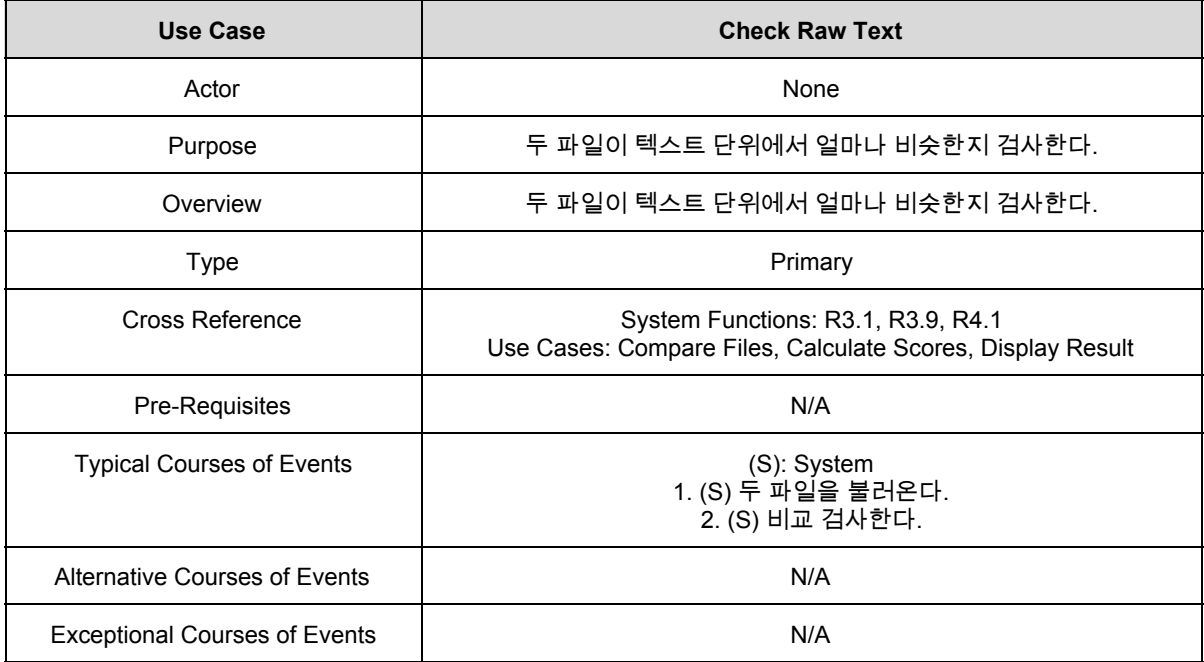

#### 9. Parse Files

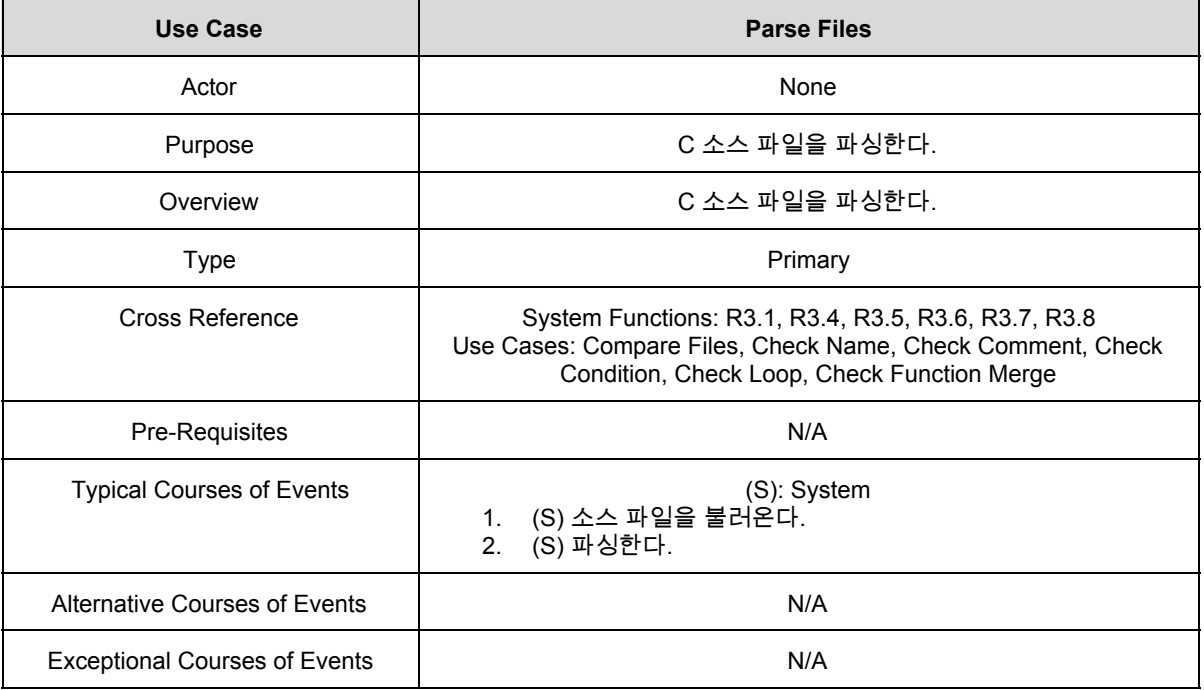

## 10. Check Name

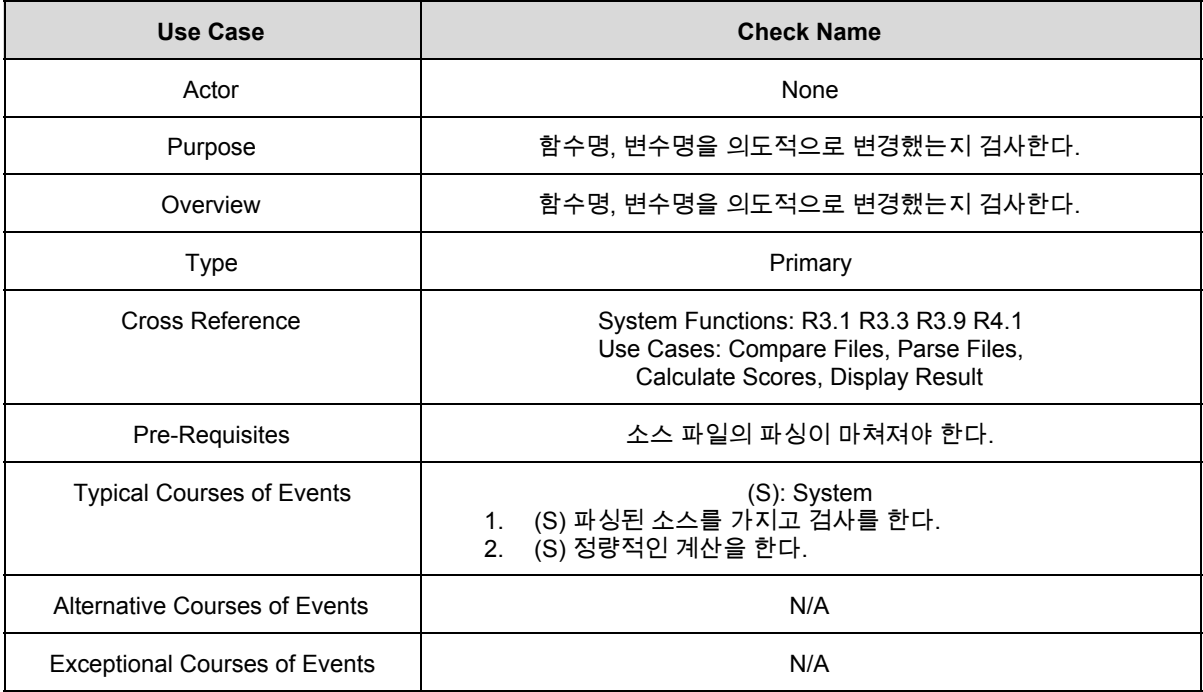

#### 11. Check Comment

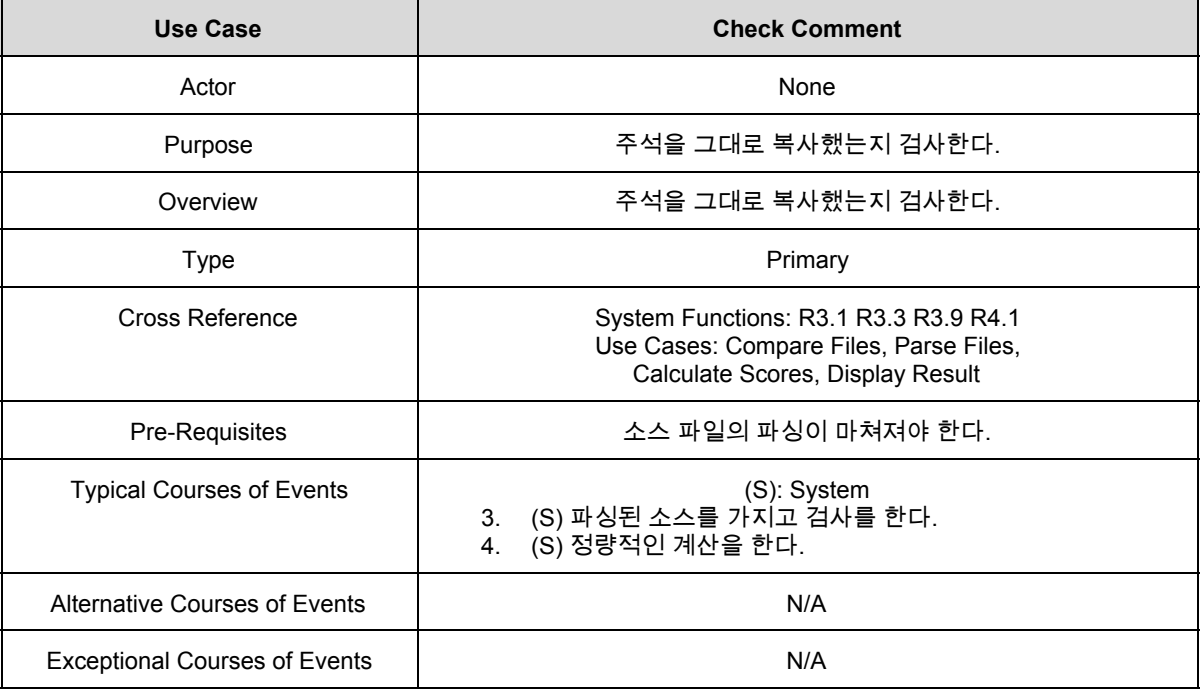

## 12. Check Condition

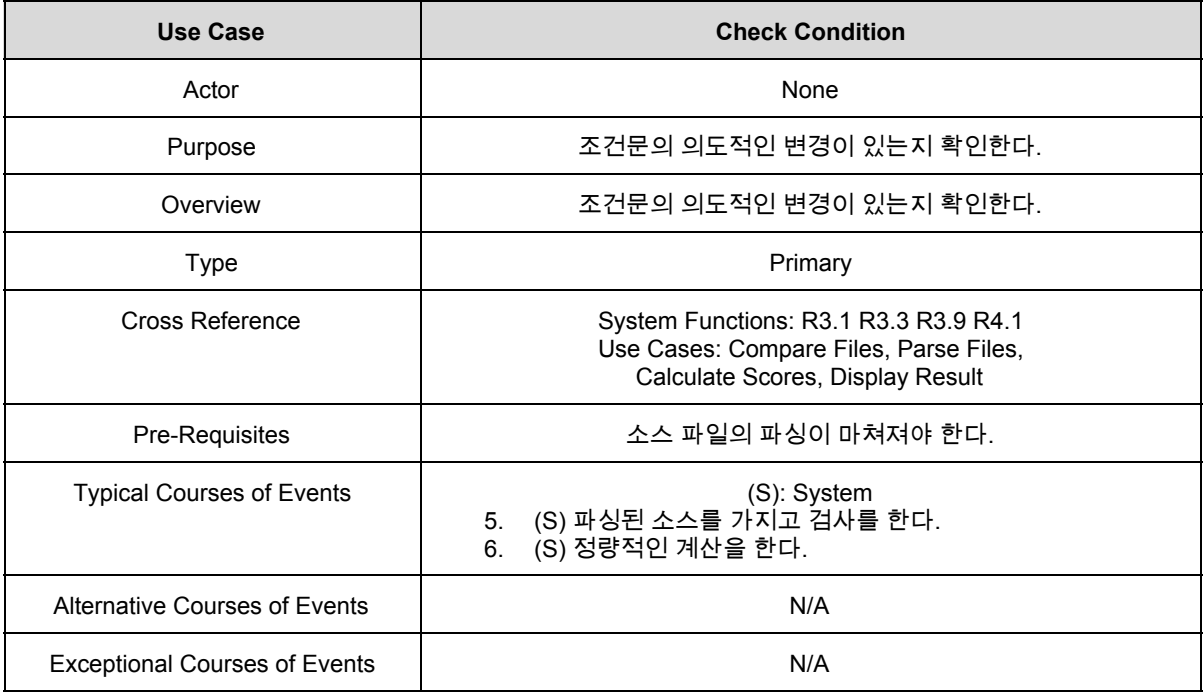

## 13. Check Loop

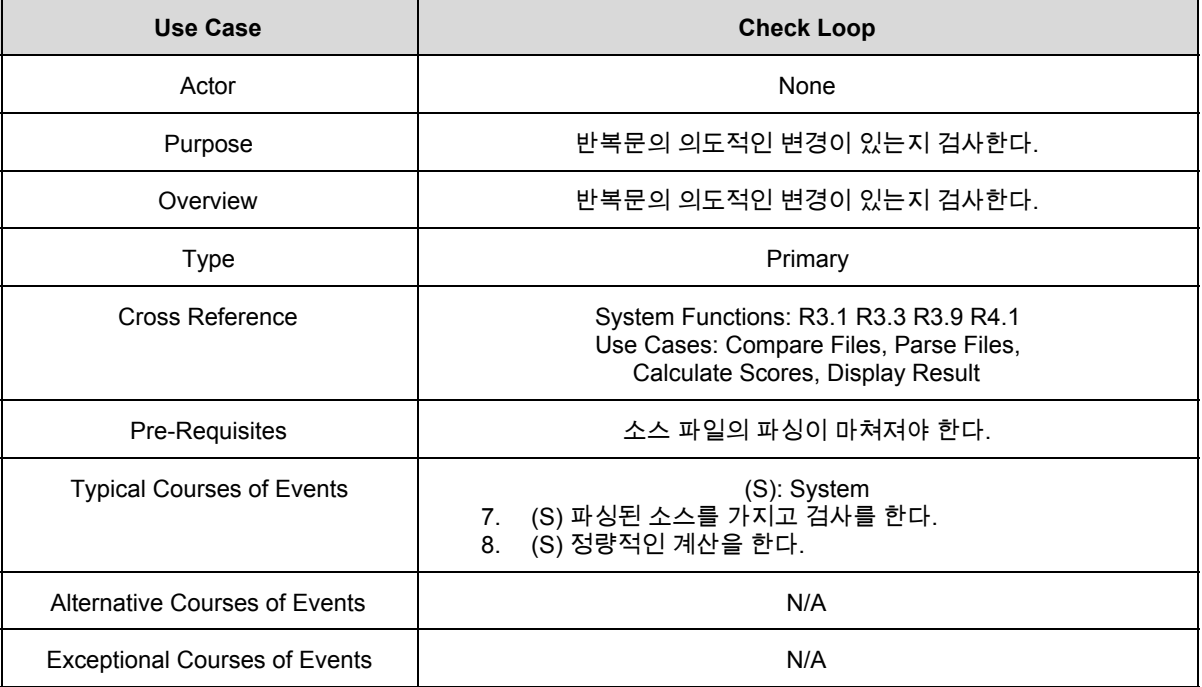

## 14. Check Function Merge

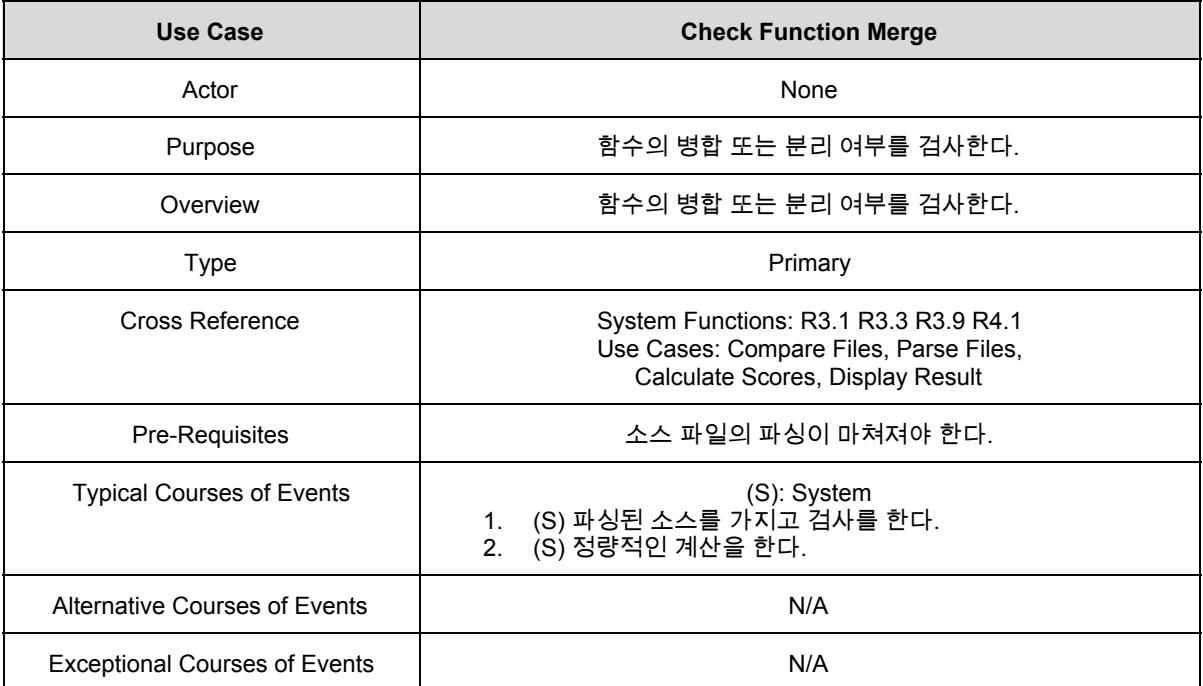

## 15. Calculate Scores

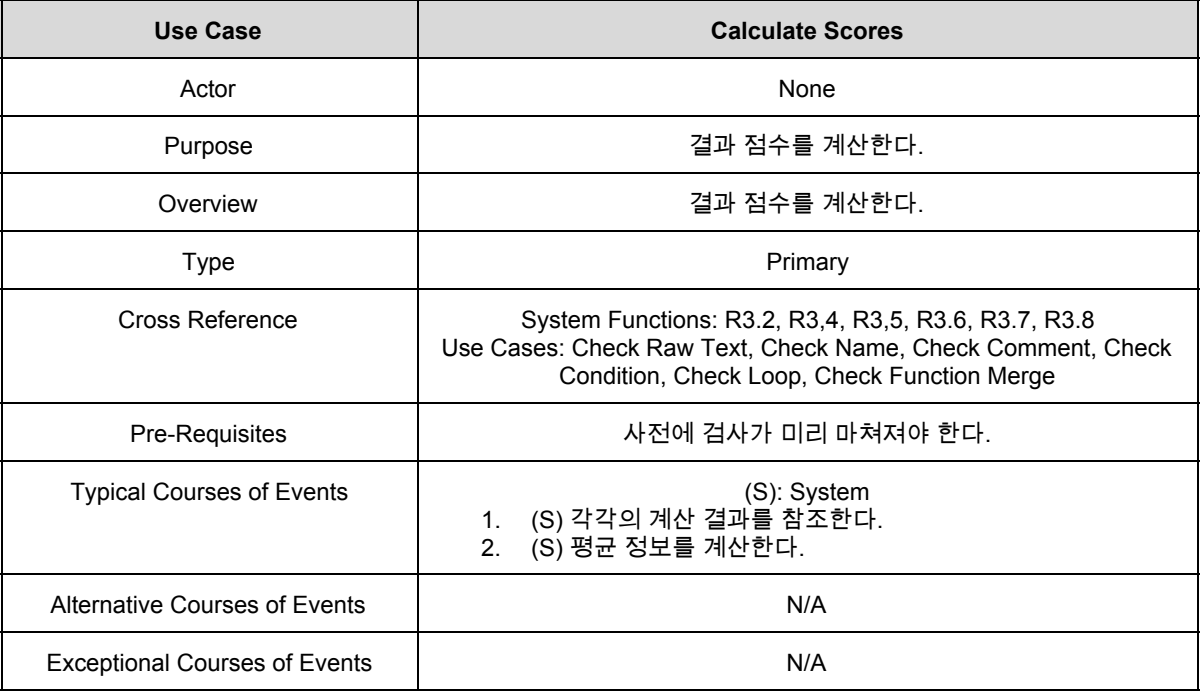

## 16. Display Result

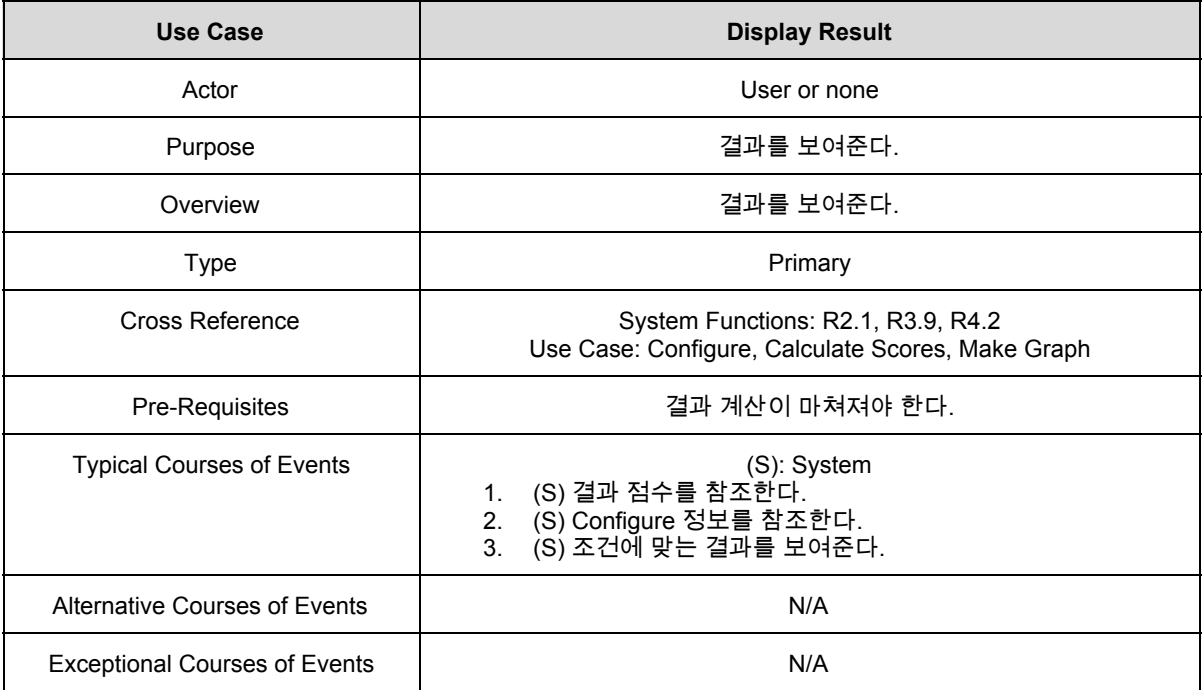

## 17. Make Graph

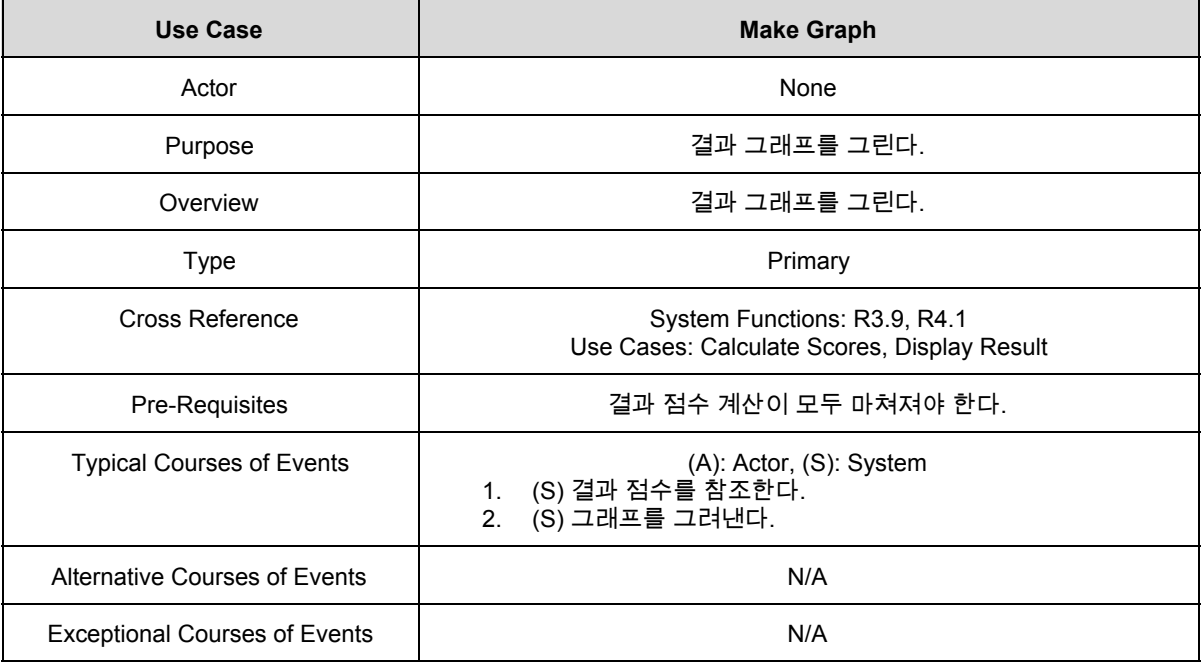

## 18. Exit

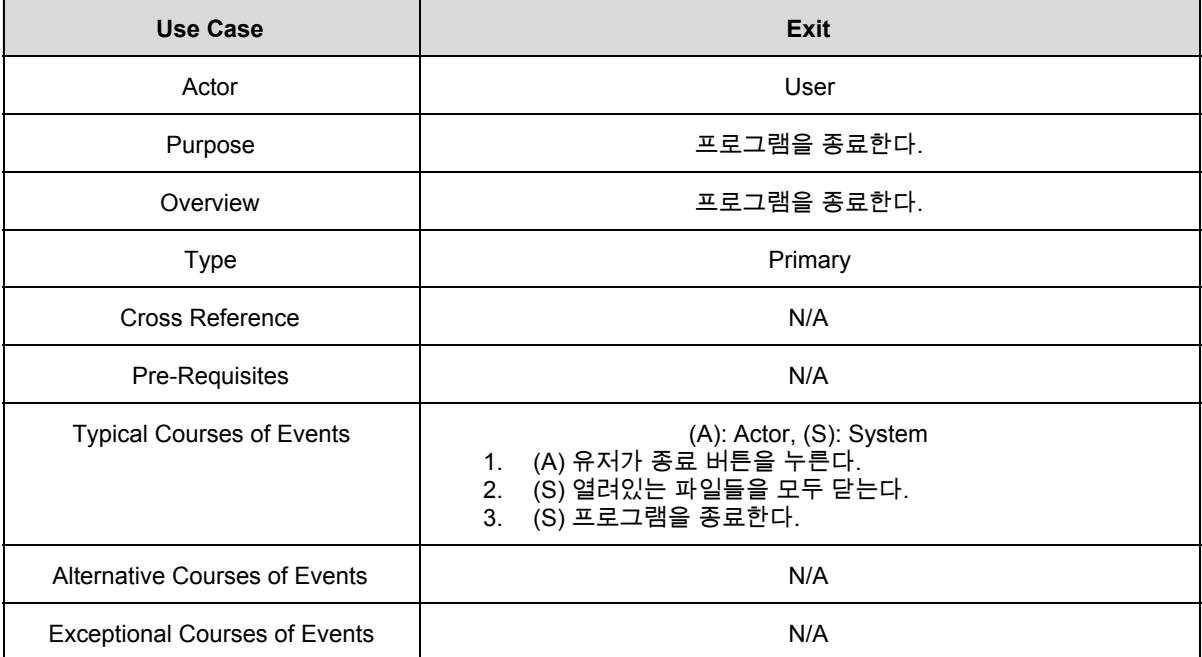

# **2032. Refine Use Case Diagrams**

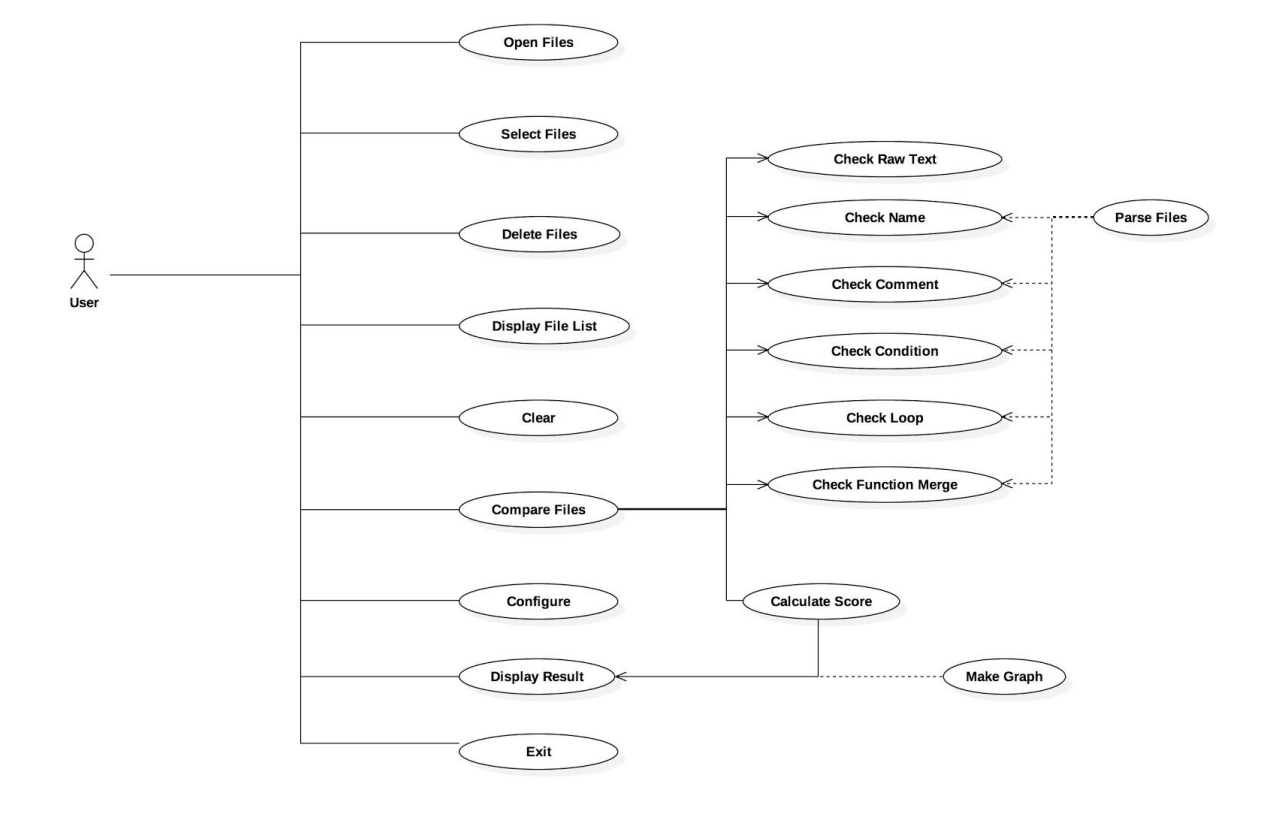

## **2033. Define Domain Model**

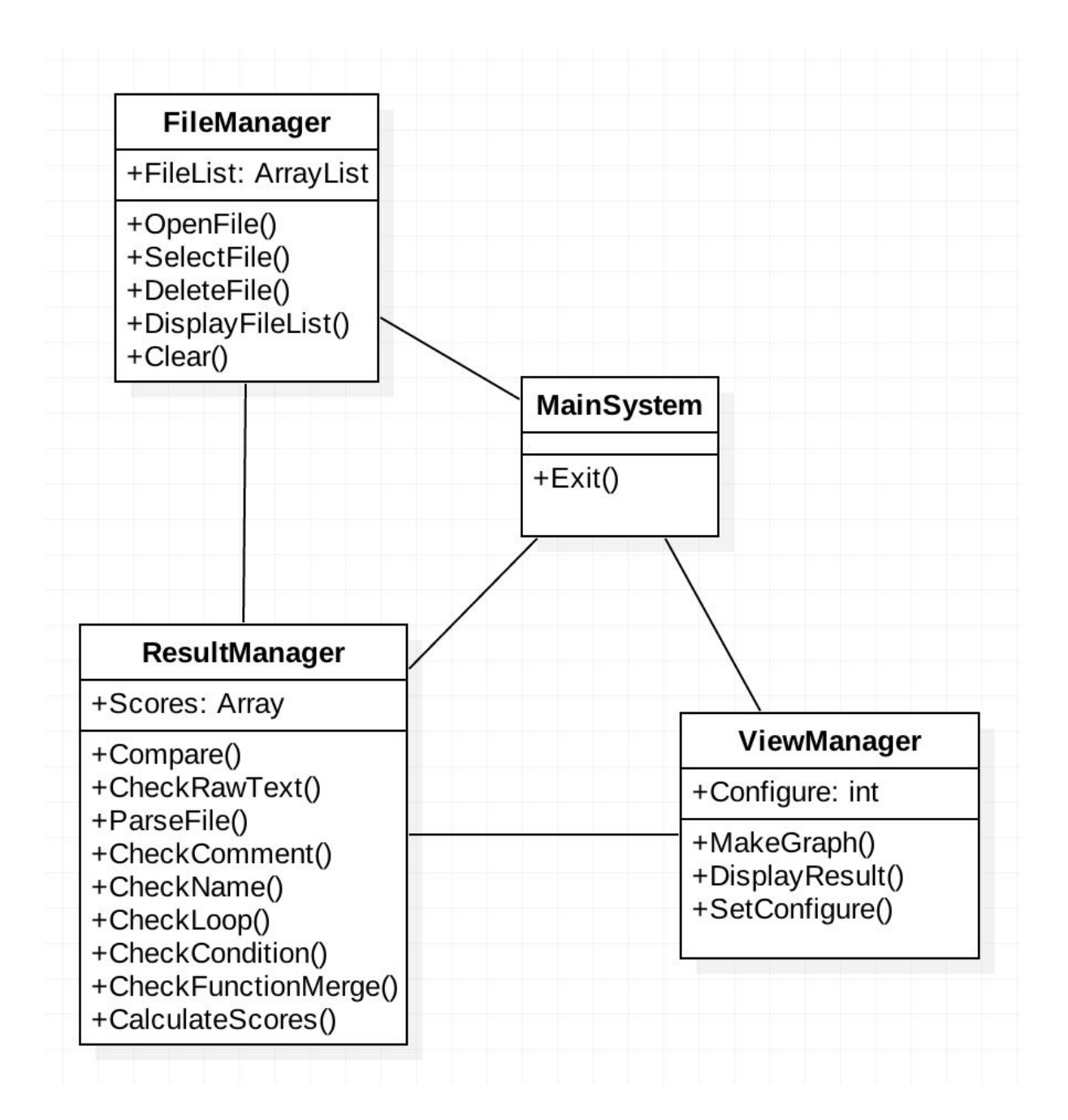

# **2034. Refine Glossary**

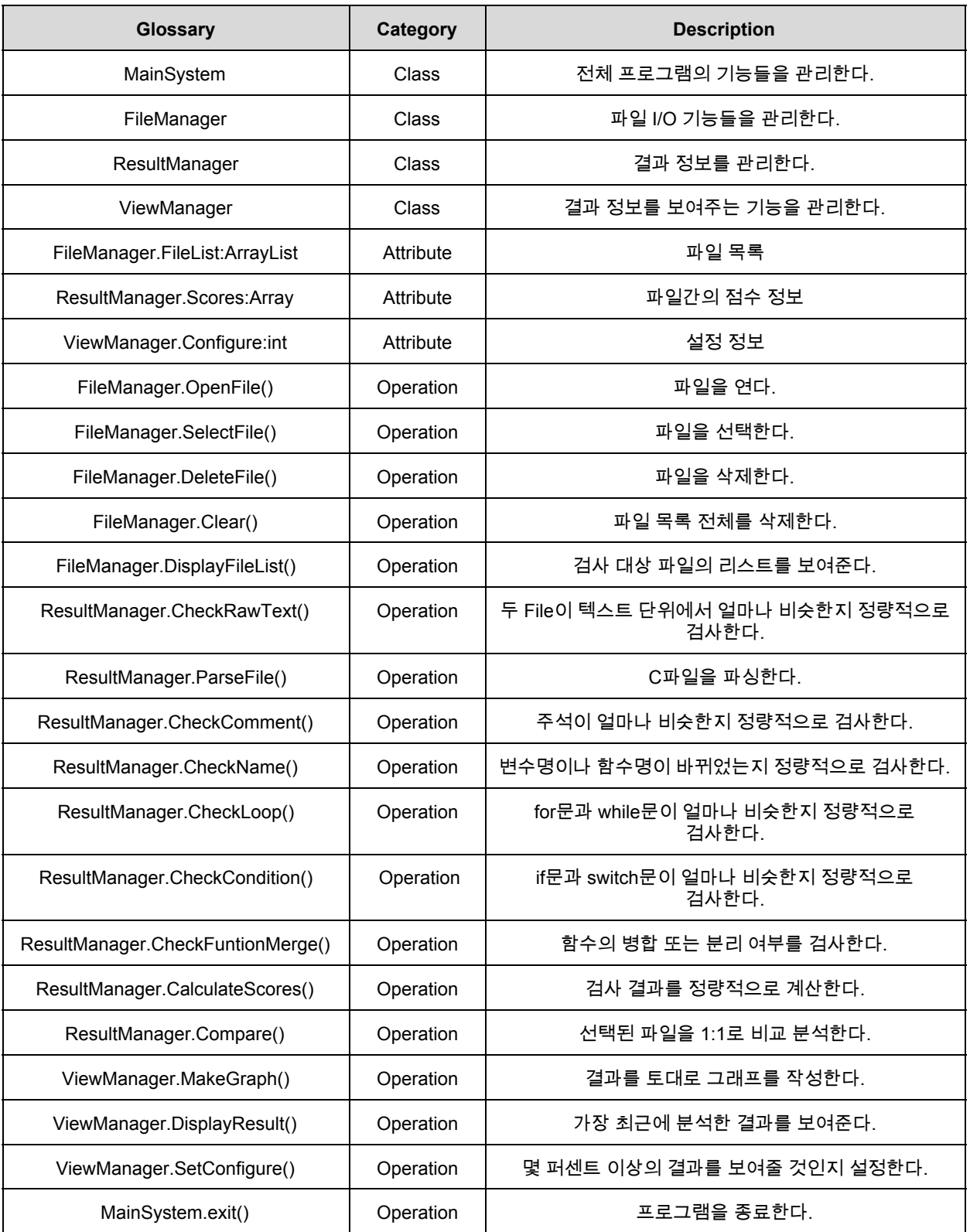

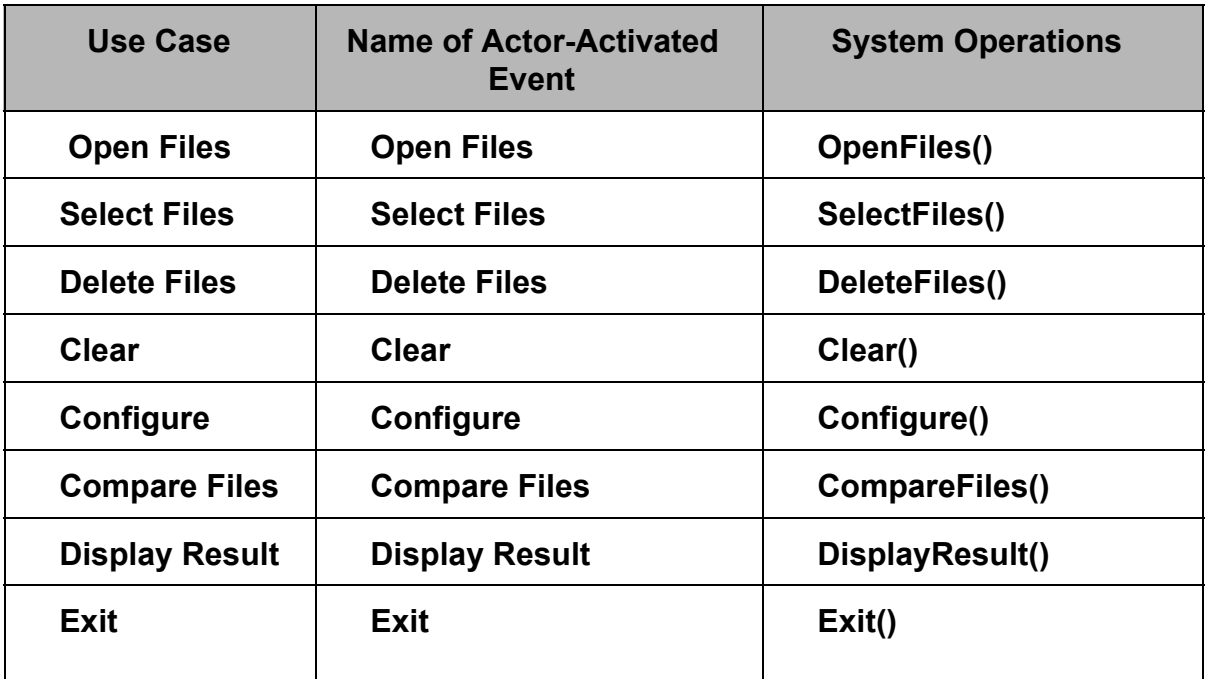

#### **1. Open Files**

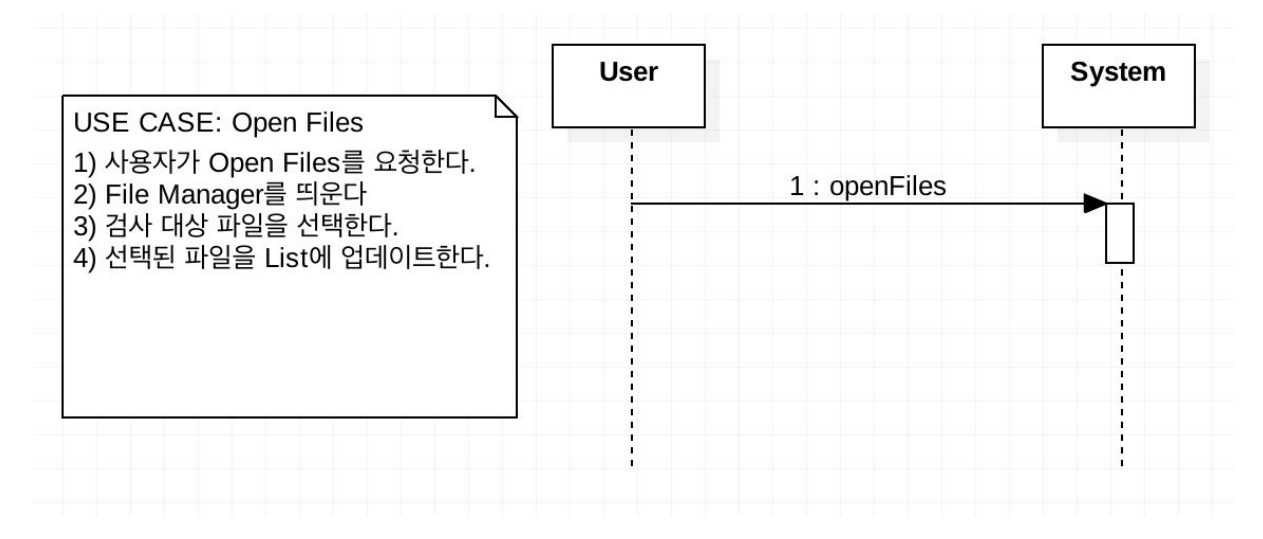

#### **2. Select Files**

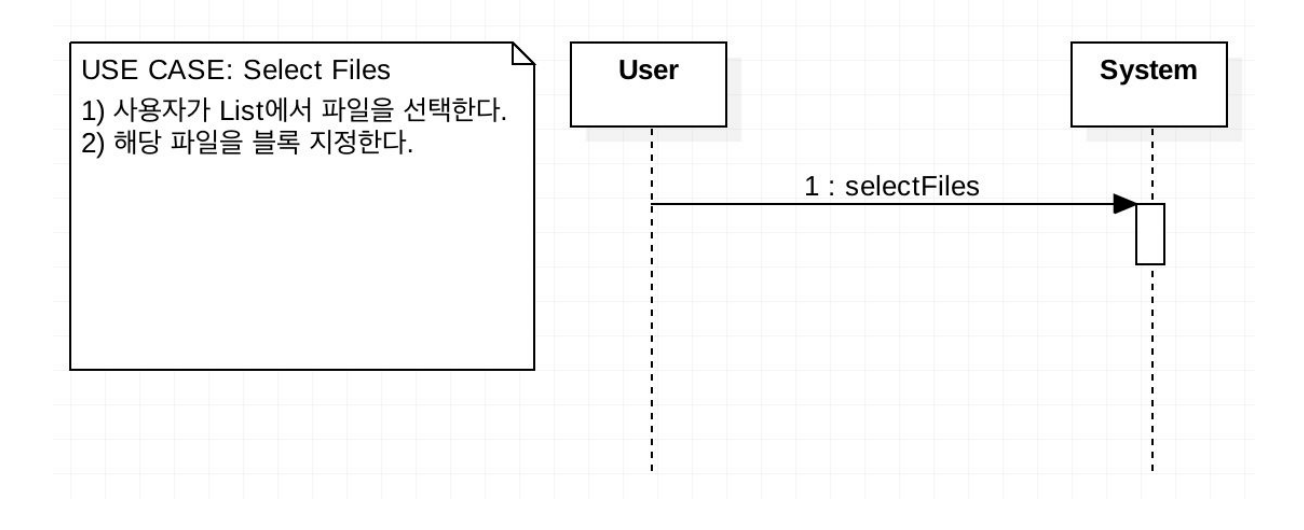

#### **3. Delete Files**

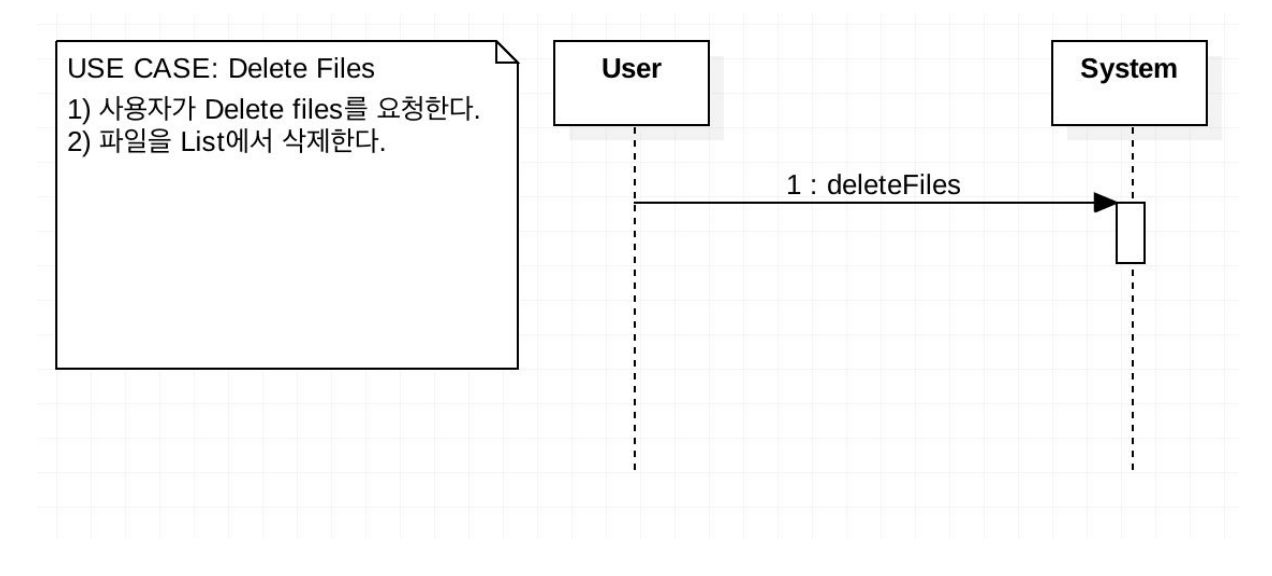

#### **4. Clear**

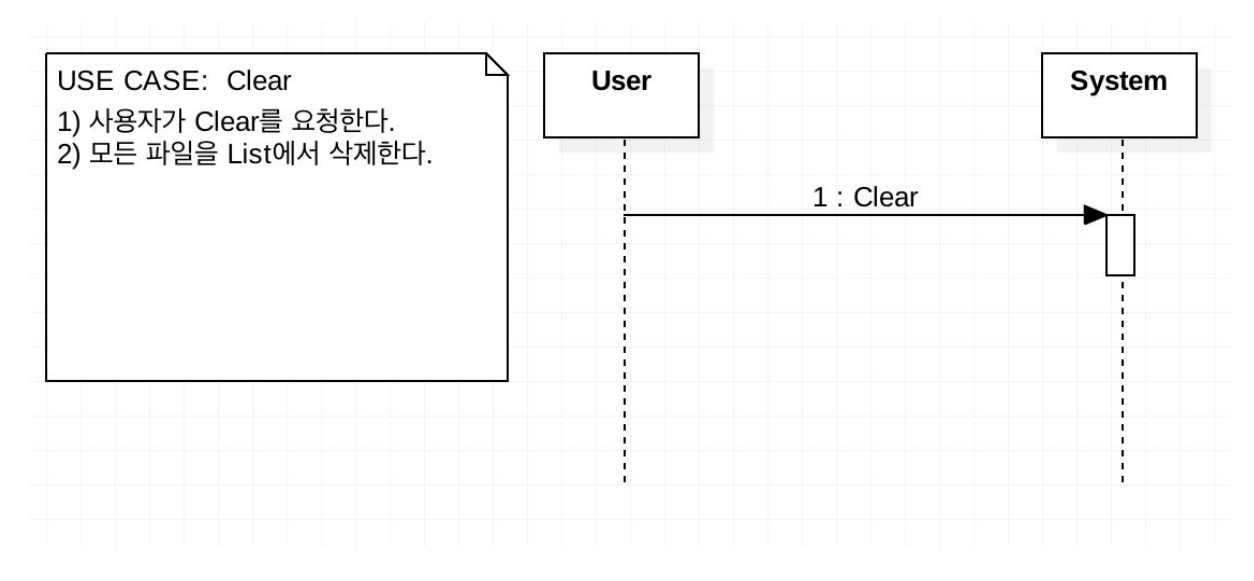

#### **5. Configure**

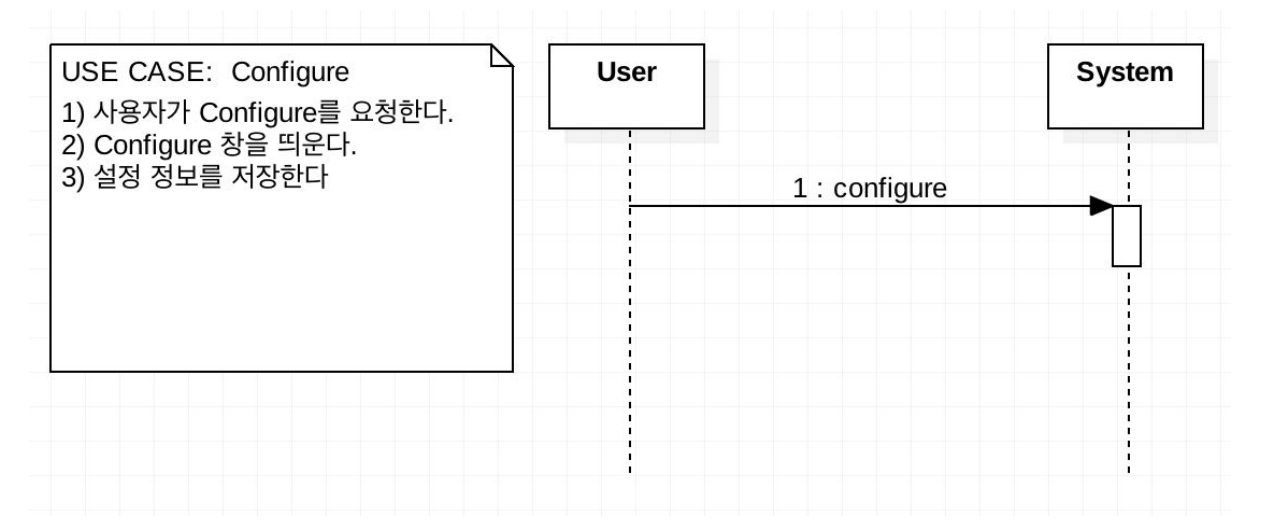

#### **6. Compare Files**

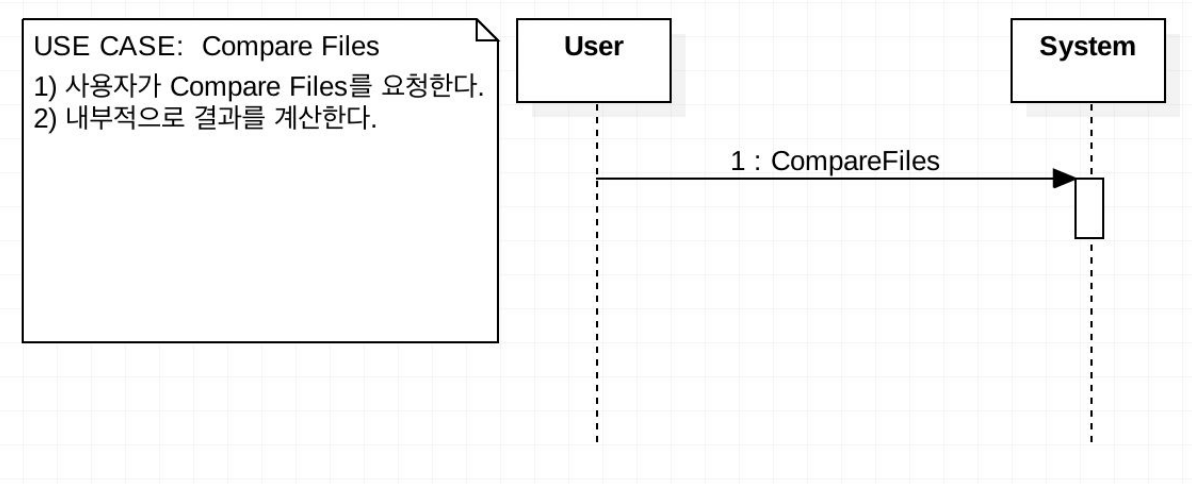

#### **7. Display Result**

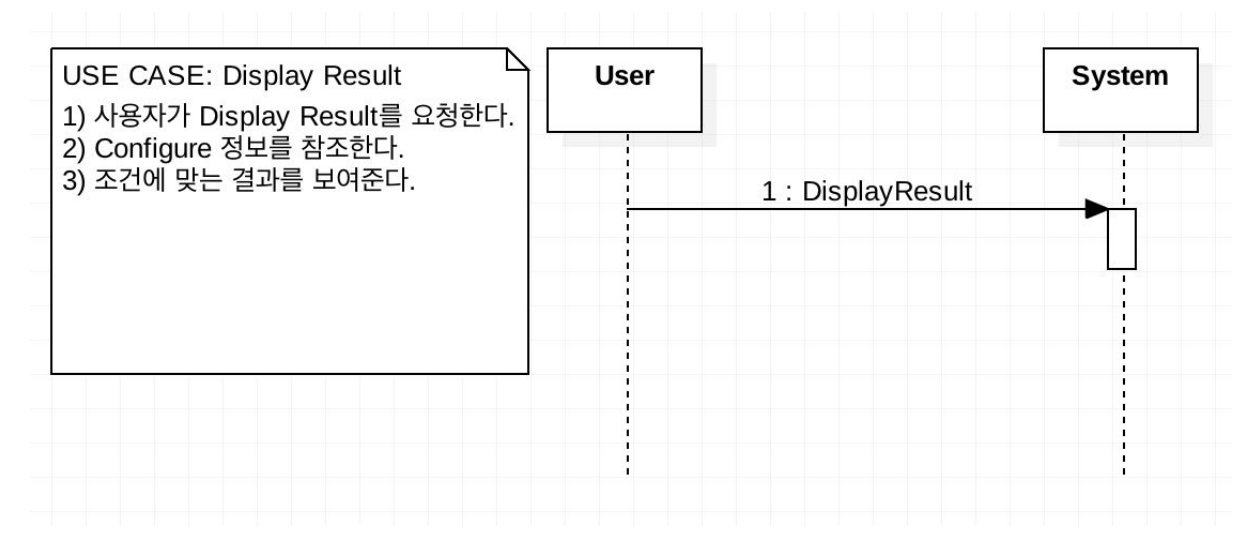

#### **8. Exit**

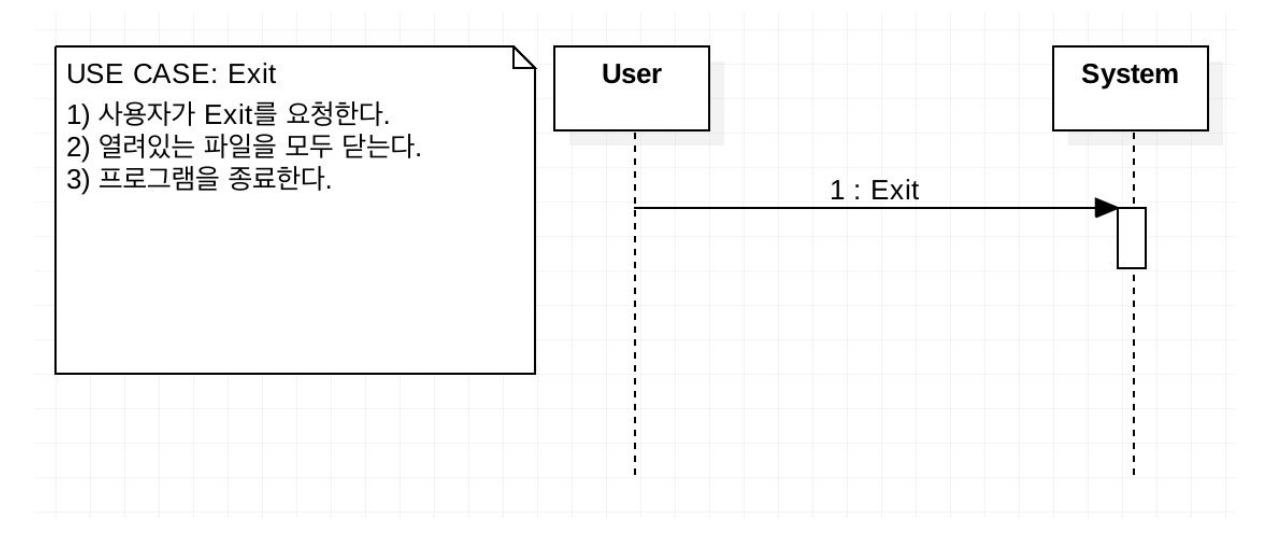

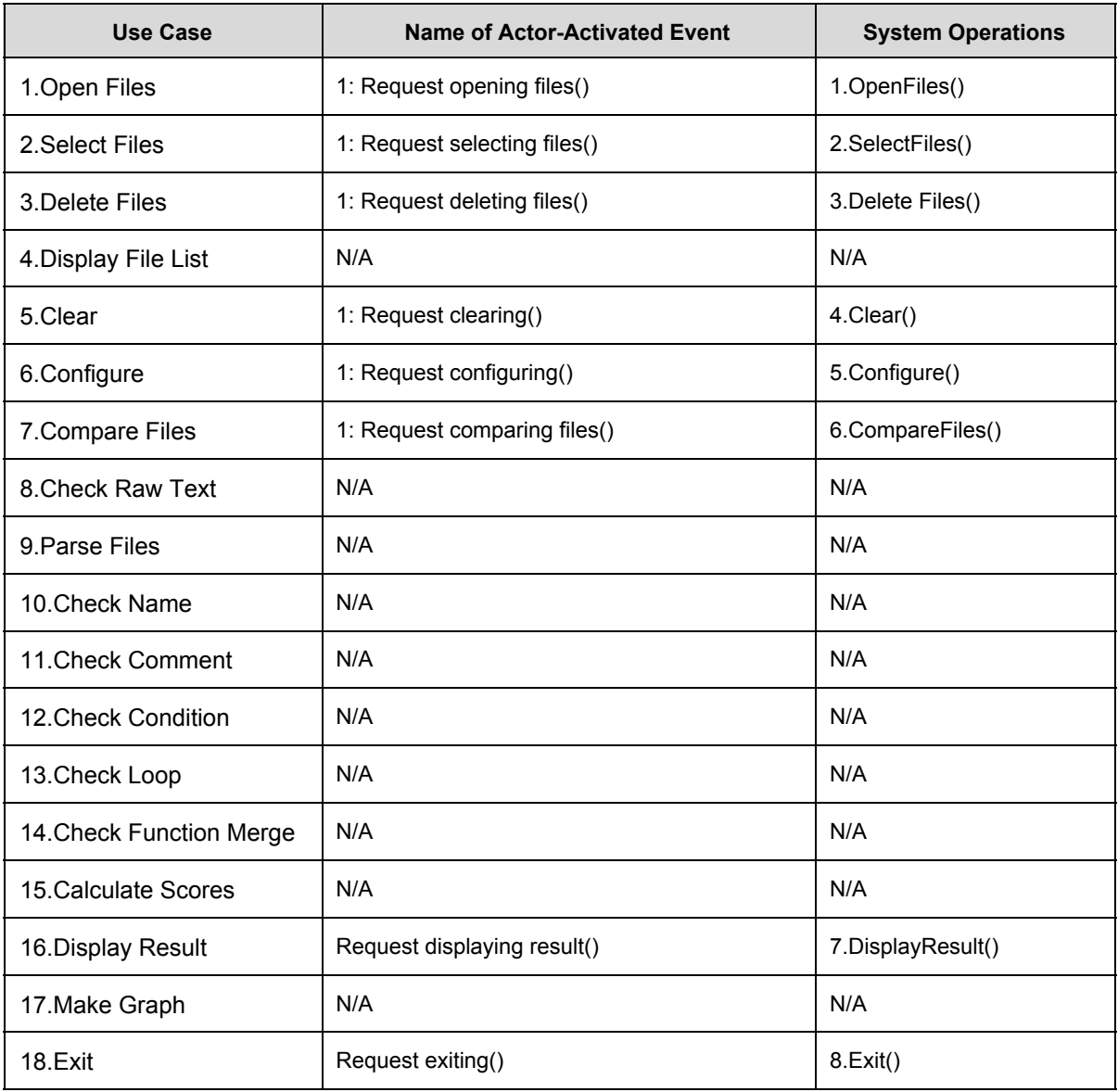

#### **1. OpenFiles()**

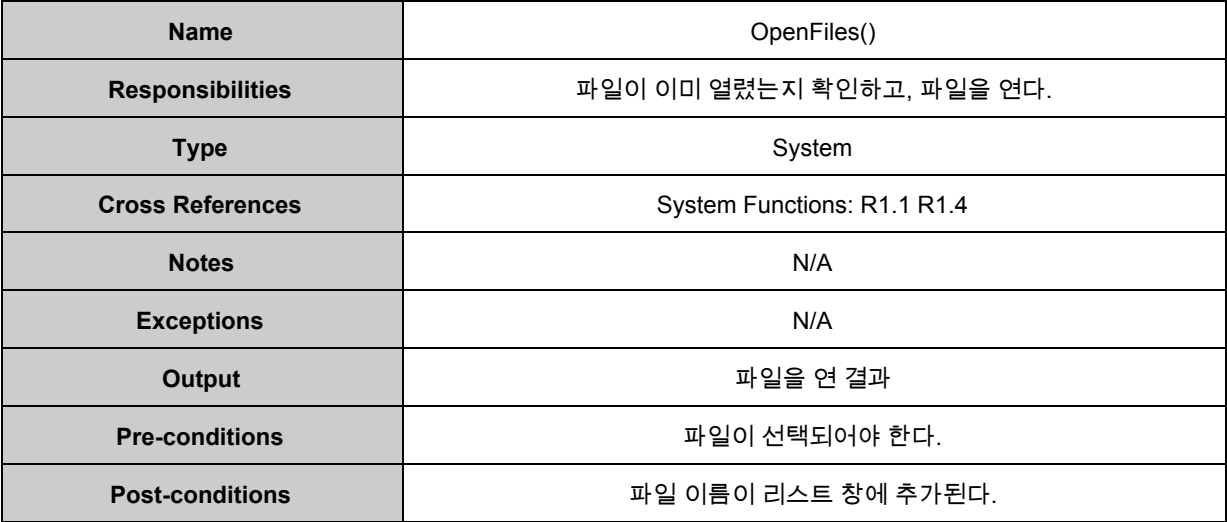

#### **2. SelectFiles()**

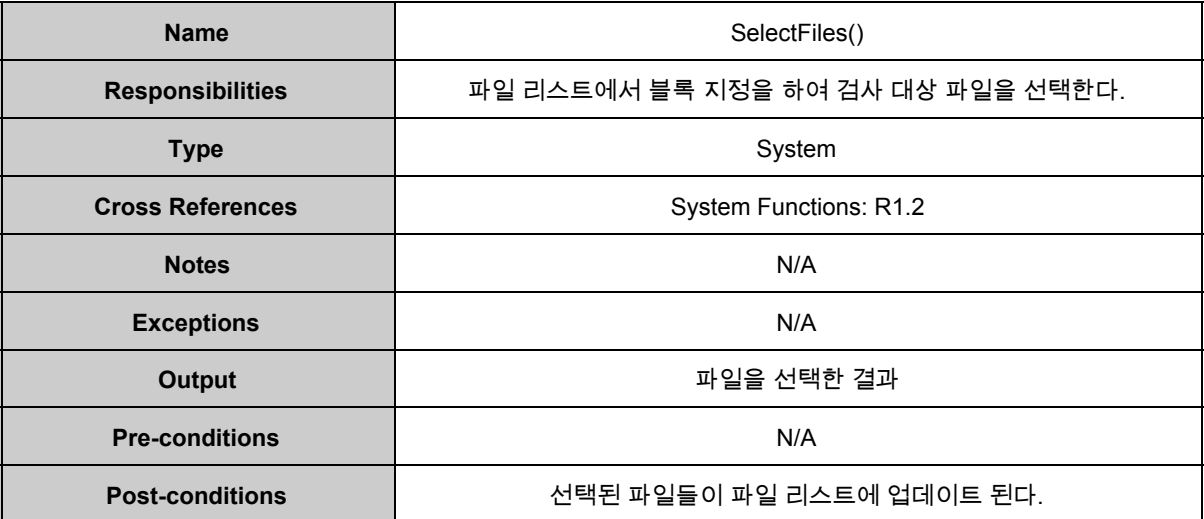

#### **3. DeleteFiles()**

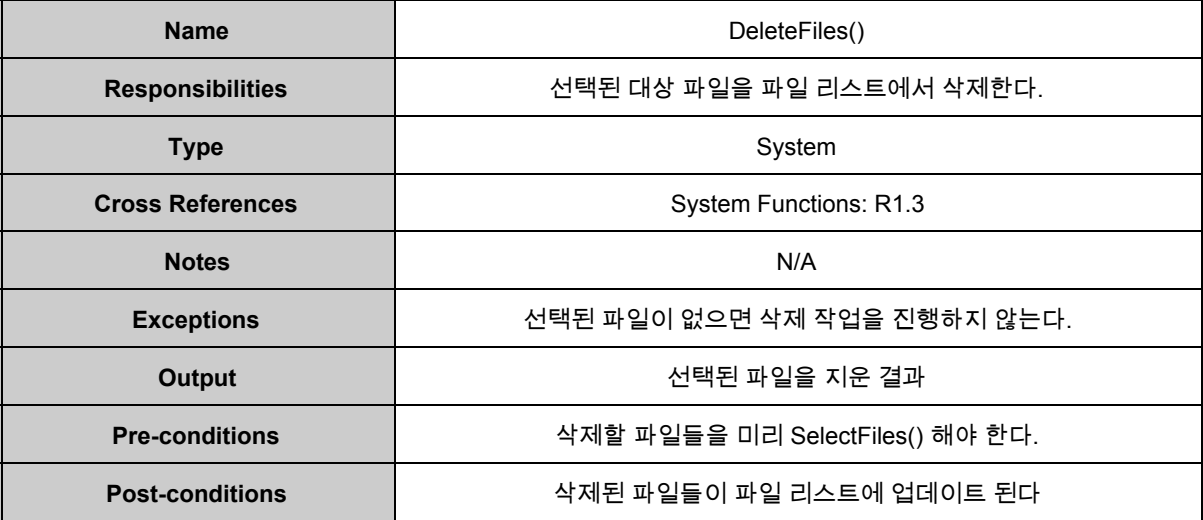

#### **4. Clear()**

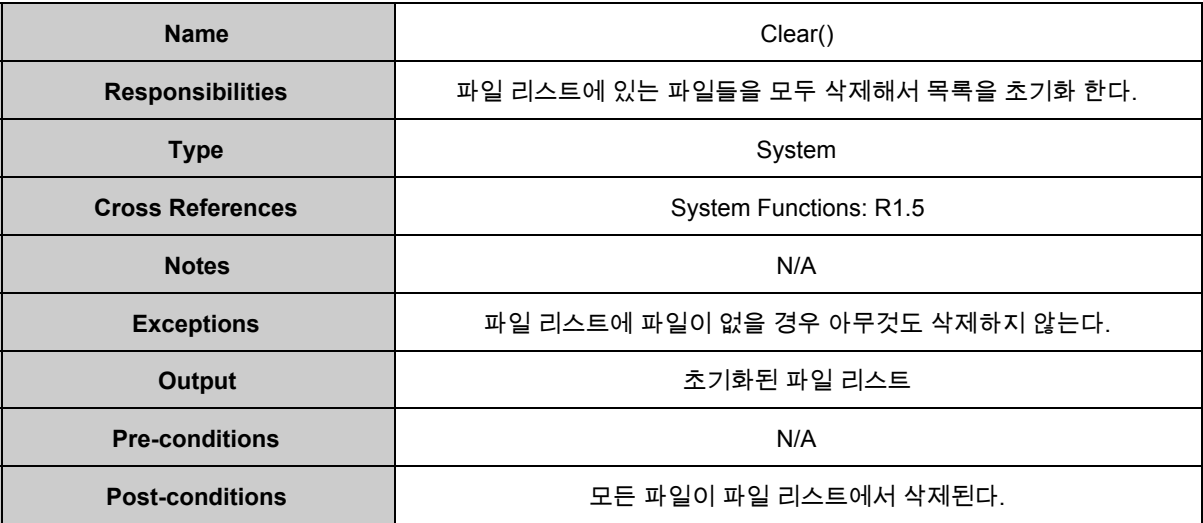

#### **5. Configure()**

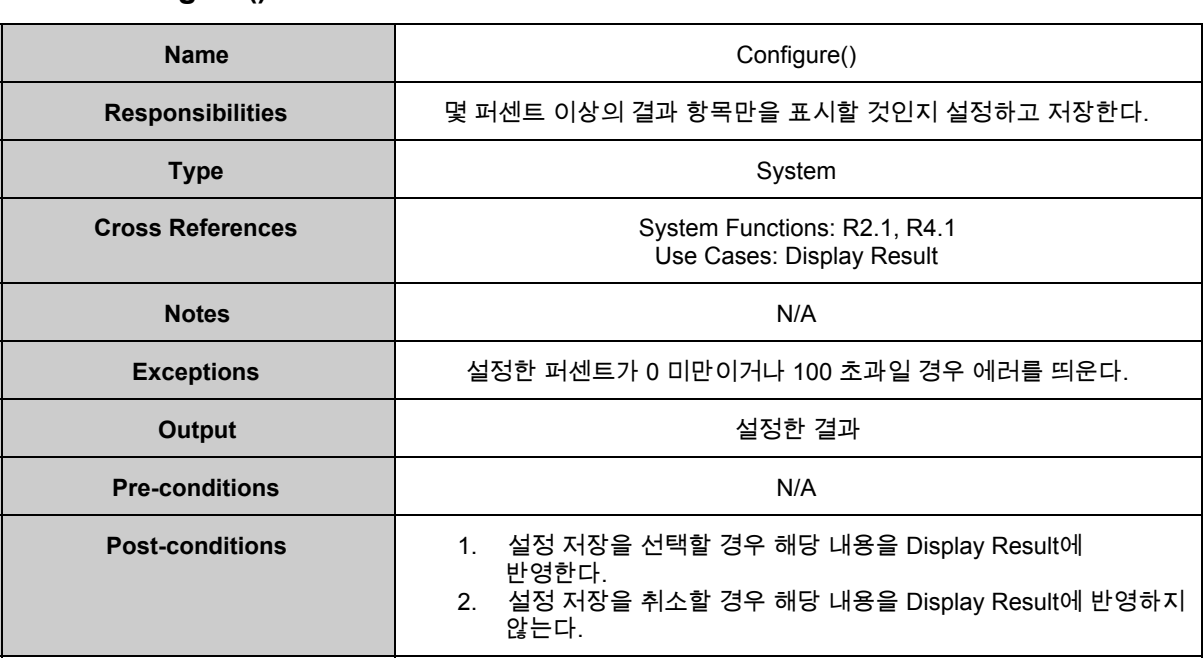

#### **6. CompareFiles()**

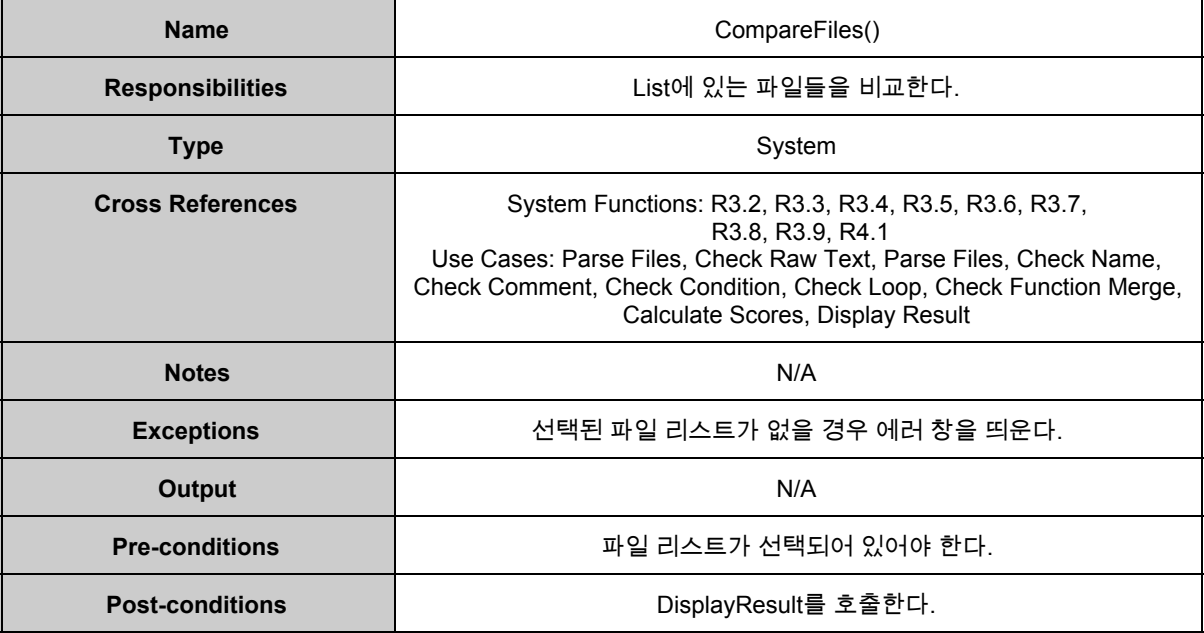

#### **7. DisplayResult()**

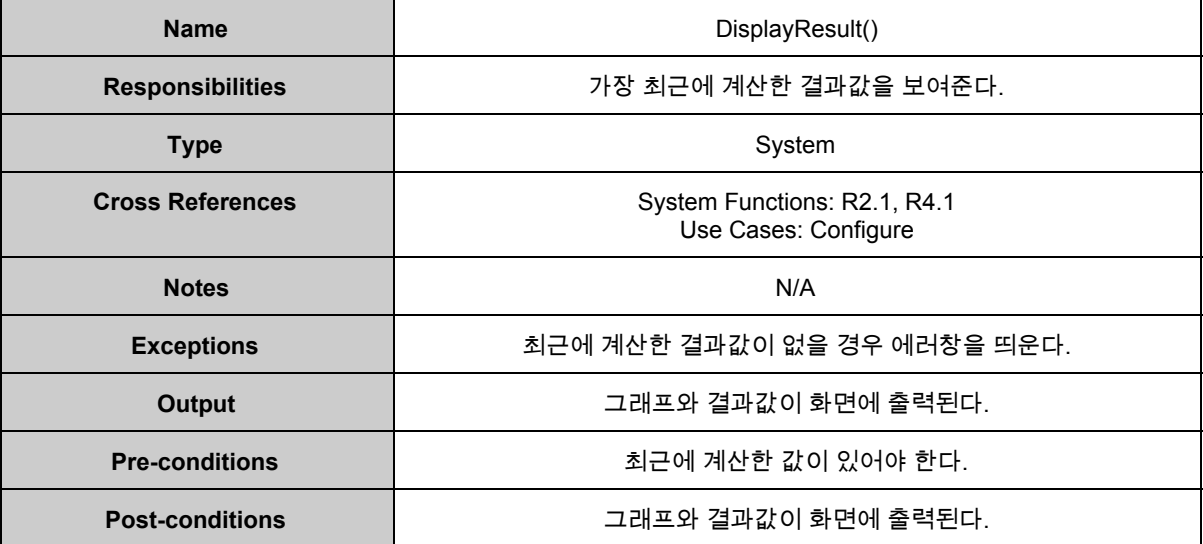

#### **8. Exit()**

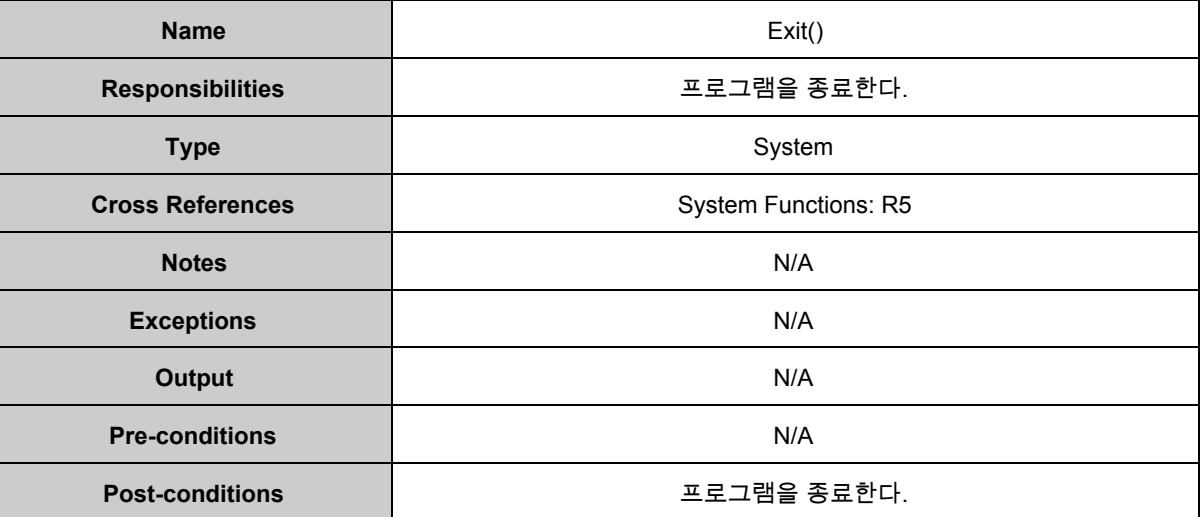

# **2038. Refine System Test Case**

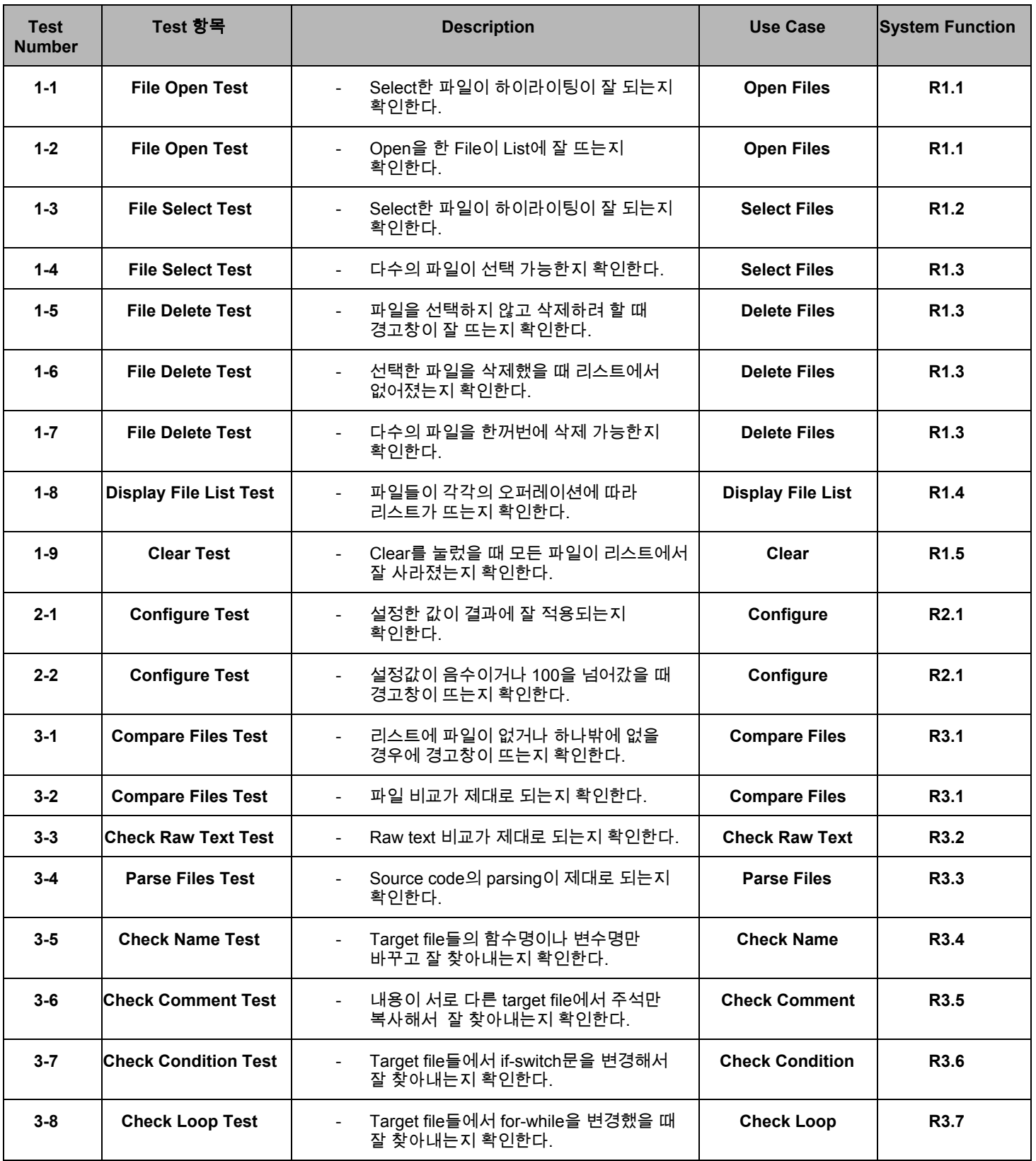

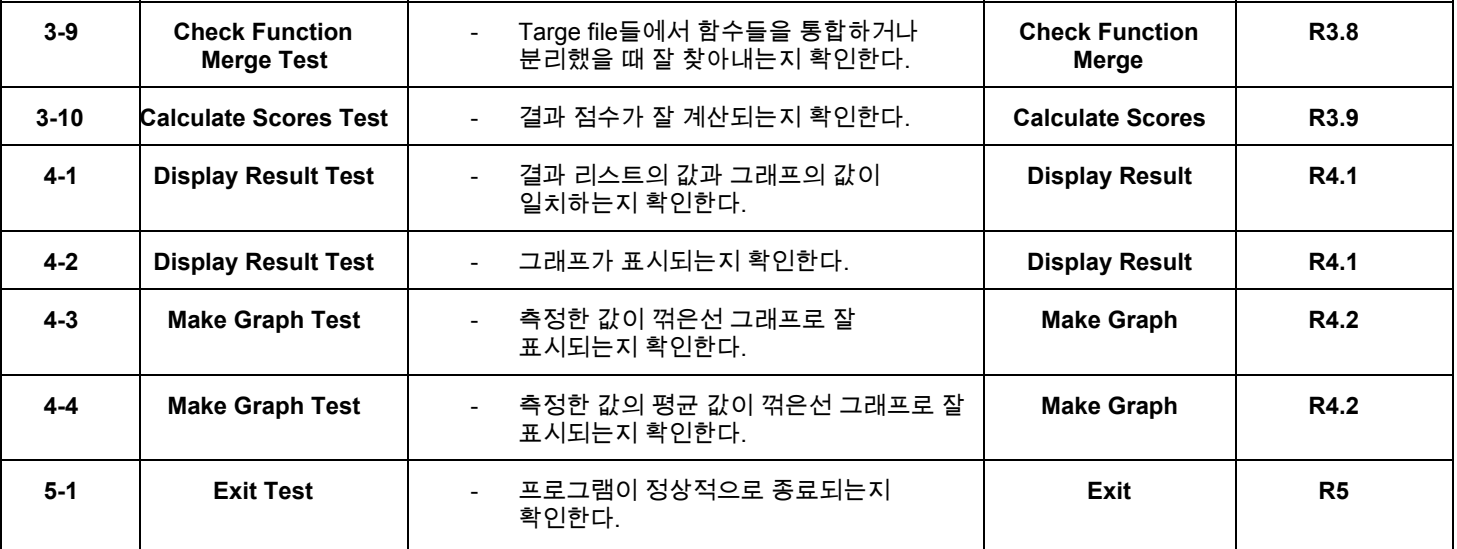

# **2039. Analyze (2030) Traceability Analysis**

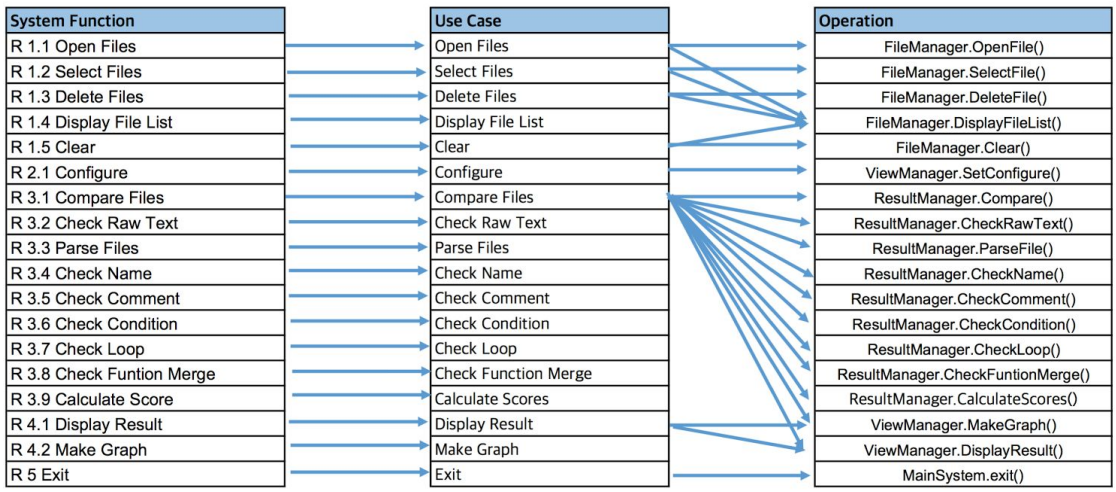